## Министерство образования и науки Астраханской области **Государственное автономное образовательное учреждение Астраханской области высшего образования «Астраханский государственный архитектурно-строительный университет» (ГАОУ АО ВО «АГАСУ»)**

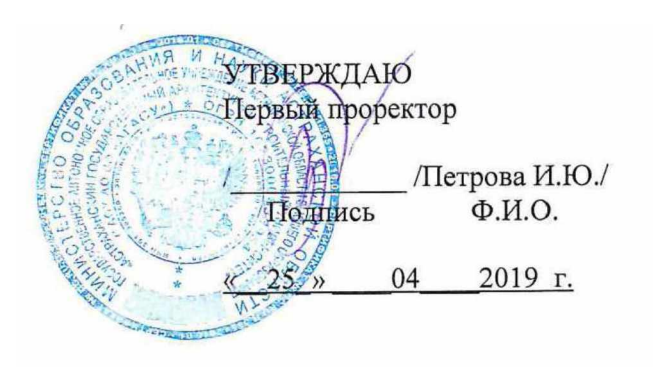

# **РАБОЧАЯ ПРОГРАММА ДИСЦИПЛИНЫ**

**Наименование дисциплины** Программное обеспечение 1С-предприятие

*(указывается наименование в соответствии с учебным планом)*

**По направлению подготовки** 08.03.01 «Строительство»

*(указывается наименование направления подготовки в соответствии с ФГОС ВО)*

**Направленность (профиль)** «Экспертиза и управление недвижимостью» *(указывается наименование профиля в соответствии с ОПОП)*

**Кафедра** Экономика строительства

Квалификация выпускника *бакалавр*

**Астрахань - 2019**

Разработчики:

/Н.А. Косарлукова/ И.О.Ф.

Ст. преподаватель (занимаемая должность, учёная степень и учёное звание)

Рабочая программа рассмотрена и утверждена на заседании кафедры «Экономика

строительства» протокол № 10 от 17.04.2019

Заведующий кафедрой

И.И.Потапова

(подпись)

Uch

Согласовано:

Председатель МКН «Экономика»,

направденность (профиль) «Экспертиза и управление недвижимостью».

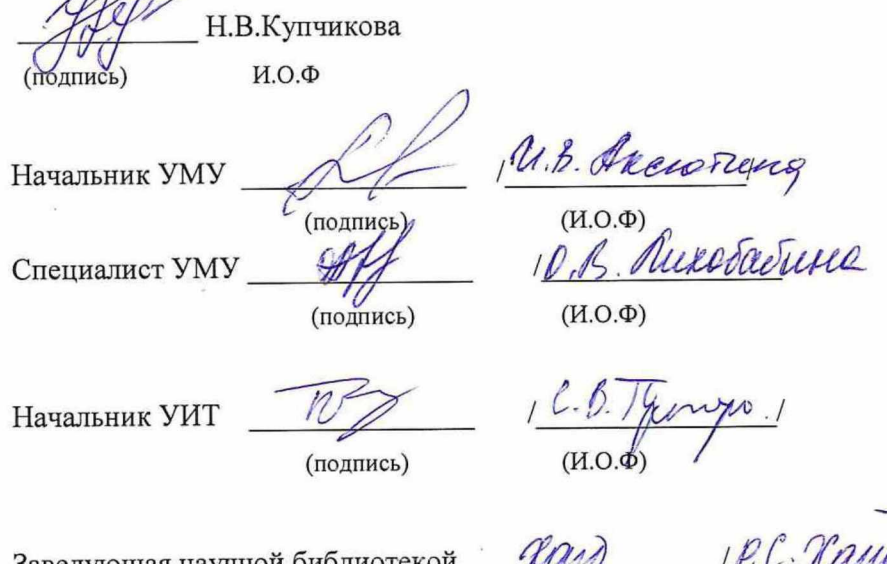

Заведующая научной библиотекой

nam (подпись)

R.C. Raugukamobal

# **Содержание**

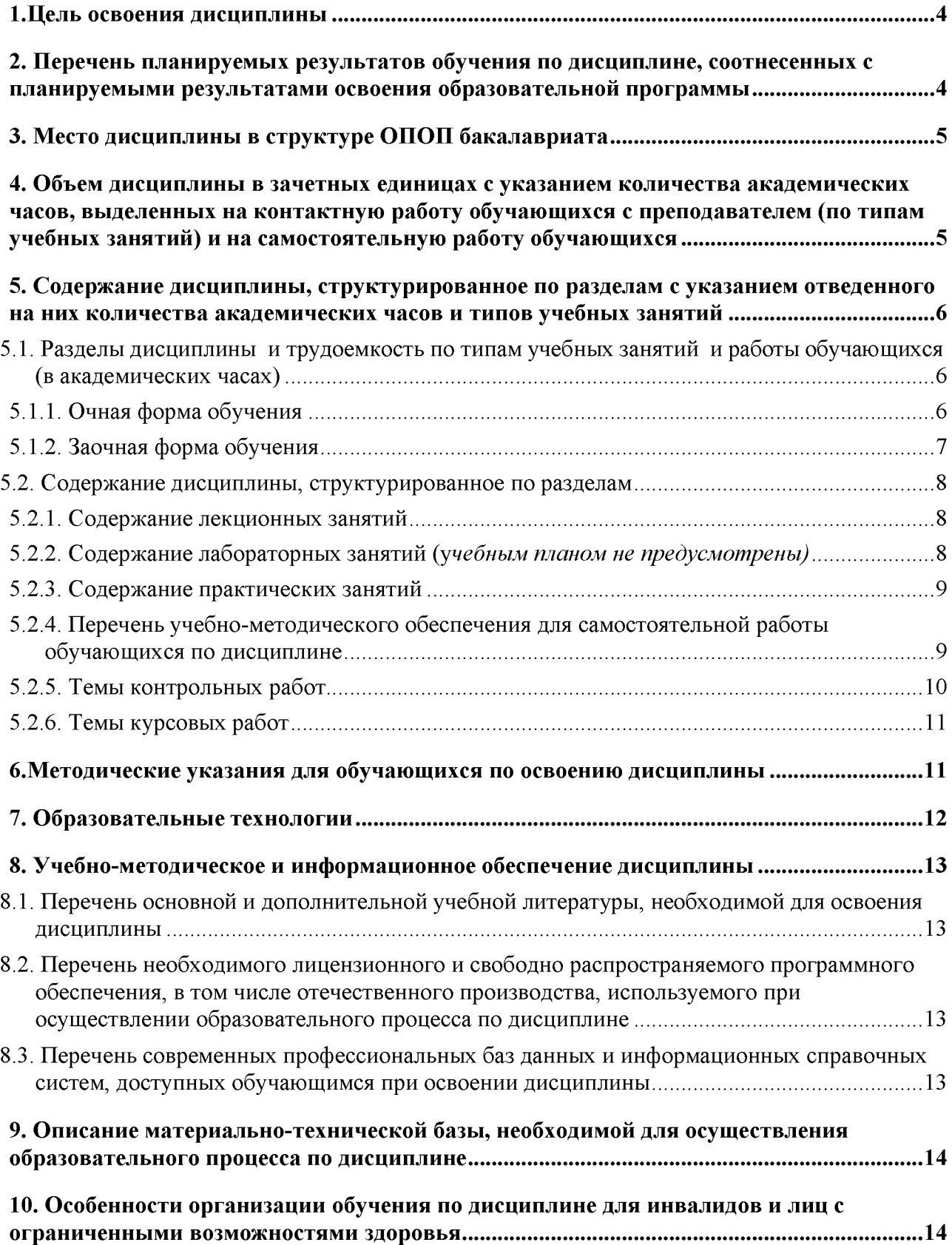

### **1. Цель освоения дисциплины**

<span id="page-3-1"></span><span id="page-3-0"></span>**Целью освоения дисциплины** «Программное обеспечение 1С-предприятие» *является* углубление уровня освоения компетенций обучающихся в соответствии с требованиями Федерального государственного образовательного стандарта высшего образования по направлению подготовки 08.03.01 «Строительство».

## **2. Перечень планируемых результатов обучения по дисциплине, соотнесенных с планируемыми результатами освоения образовательной программы**

В результате освоения дисциплины обучающийся должен овладеть следующими компетенциями:

ПК-3. Способность выполнять технико-экономическое, организационное и правовое обоснование инвестиционно-строительных проектов

ПК- 3.1 Определение основных технико-экономических показателей объекта капитального строительства

ПК - 3.2 Оценка правовой, технической и экономической возможности реализации инвестиционно-строительного проекта

ПК - 3.3 Подготовка документации для организации и проведения технологического и ценового аудита инвестиционно-строительного проекта

ПК - 3.4 Оценка эффективности проектных решений инестиционно-строительного проекта

ПК - 3.5 Расчет показателей эффективности инвестиционно-строительного проекта

# **В результате освоения дисциплины обучающийся должен овладеть следующими результатами обучения по дисциплине:**

#### **знать:**

- базовые термины и понятия 1С-Предприятия (ПК-3.1.);

- правовые, экономические и технические возможности 1С-Предприятие(ПК-3.2.);

- правила проведения ценового аудита инвестиционно-строительного проекта в 1С-Предприятие(ПК-3.3.);

- показатели эффективности принятых проектных решений (ПК-3.4.)

- принципы оценки эффективности инвестиционно-строительного проекта при помощи инструментов 1С-Предприятие(ПК-3.5.).

### **уметь:**

- использовать современные программные платформы, поддерживающие реализацию бизнес-процессов предприятия; использовать встроенные функции платформы 1 С-Предприятие (ПК-3.1);

- использовать возможности проведение оценки инвестиционно-строительного проекта при помощи инструментов 1С-Предприятие(ПК-3.2.);

- подготавливать необходимую документацию по результатам проведения ценового аудита (ПК-3.3.);

- использовать показатели эффективности управленческих решений для оценки проектных решений инвестиционно-строительного проекта (ПК-3.4.);

- оценивать эффективность инвестиционно-строительного проекта в 1С-Предприятие (ПК-3.5).

### **иметь навыки:**

- способностью с помощью прикладных решений платформы 1 С-Предприятие отражать хозяйственные операции организации (ПК-3.1);

- базовыми правовыми и экономическими знаниями для возможности реализации инвестиционно-строительного проекта (ПК-3.2.);

- подготовки и интерпретации документации по результатам ценового аудита инвестиционно-строительного проекта (ПК-3.3.);

- оценки эффективности проектных решений инвестиционно-строительного проекта **(ПК-3.4.);**

<span id="page-4-0"></span>- оценки эффективности инвестиционно-строительного проекта в программе 1С-Предприятие (ПК-3.5.).

### **3. Место дисциплины в структуре ОПОП бакалавриата**

<span id="page-4-1"></span>Дисциплина Б1.В.ДВ.04.02 «Программное обеспечение 1С-предприятие» реализуется в рамках Блок 1 «Дисциплины (модули)» элективные (дисциплины (по выбору)) части.

*Дисцитина базируется на знаниях, полученных в рамках изучения следующих дисциплин: «Информационные технологии», «История российского предпринимательства и девелопмента», изучаемых ранее.*

*4.* **Объем дисциплины в зачетных единицах с указанием количества академических часов, выделенных на контактную работу обучающихся с преподавателем (по типам учебных занятий) и на самостоятельную работу обучающихся\_\_\_\_\_\_\_\_\_\_\_\_\_\_\_ \_\_\_\_\_\_\_\_\_\_\_\_\_\_\_\_\_\_\_\_\_\_\_\_\_\_\_\_\_ \_\_\_\_\_\_\_\_\_\_\_\_\_\_\_\_\_\_\_\_\_\_\_\_\_\_\_\_**

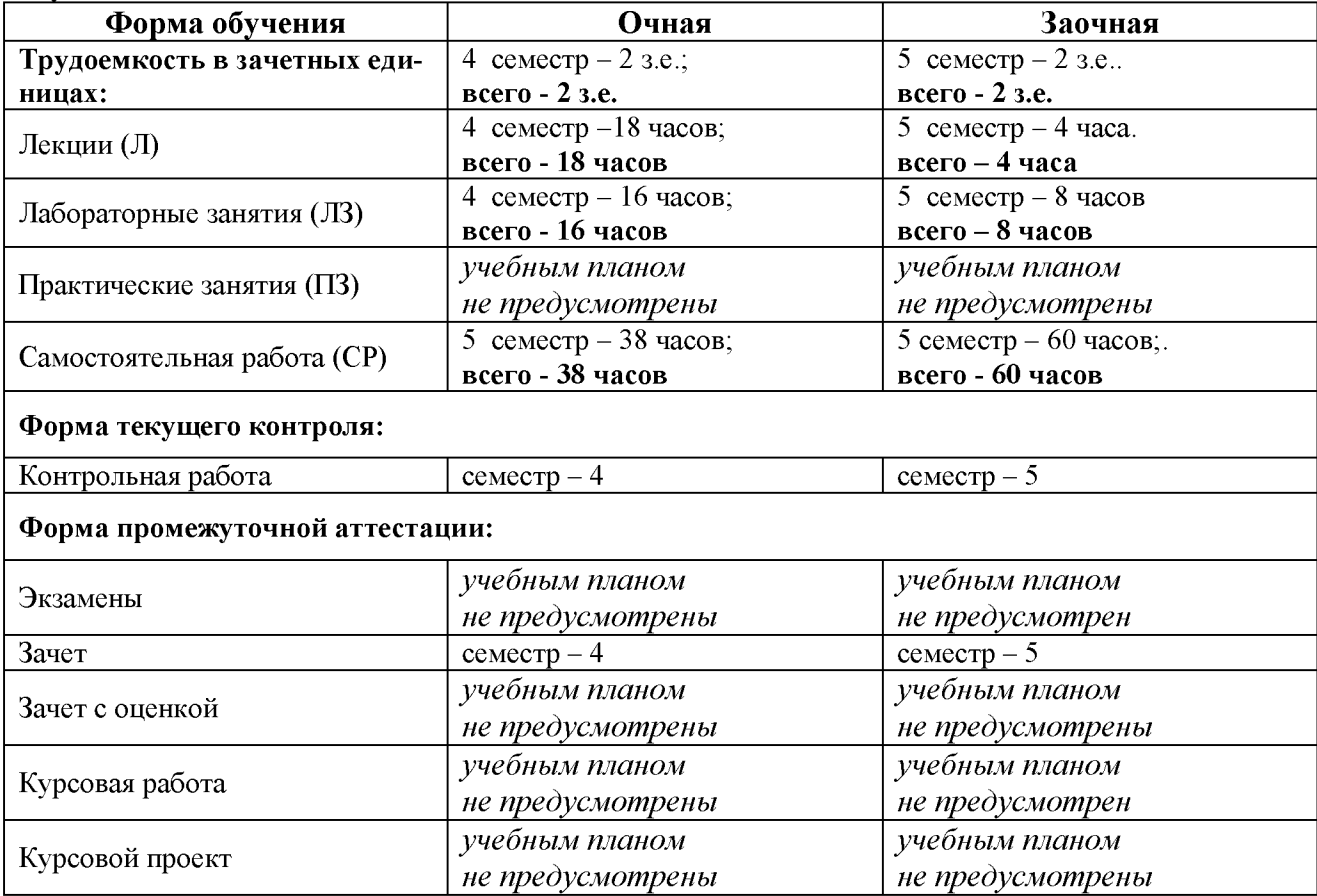

5. Содержание дисциплины, структурированное по разделам с указанием отведенного на них количества академических часов и типов учебных занятий

5.1. Разделы дисциплины и трудоемкость по типам учебных занятий и работы обучающихся (в академических часах) 5.1.1. Очная форма обучения

<span id="page-5-0"></span>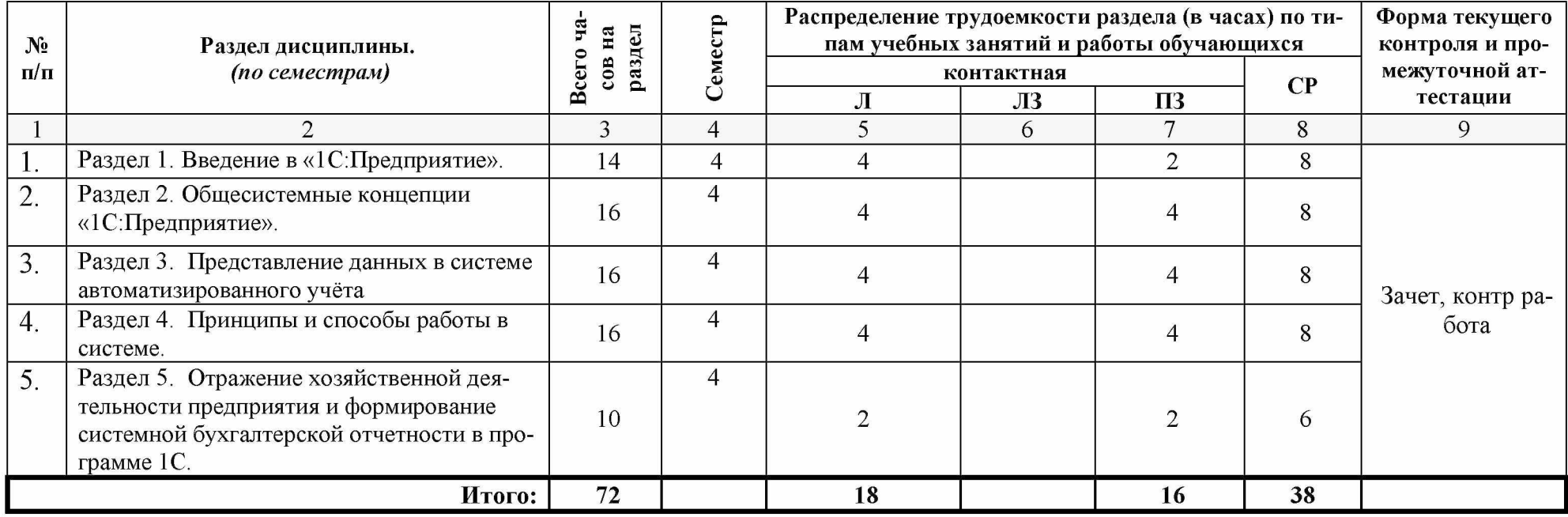

# 5.1.2. Заочная форма обучения

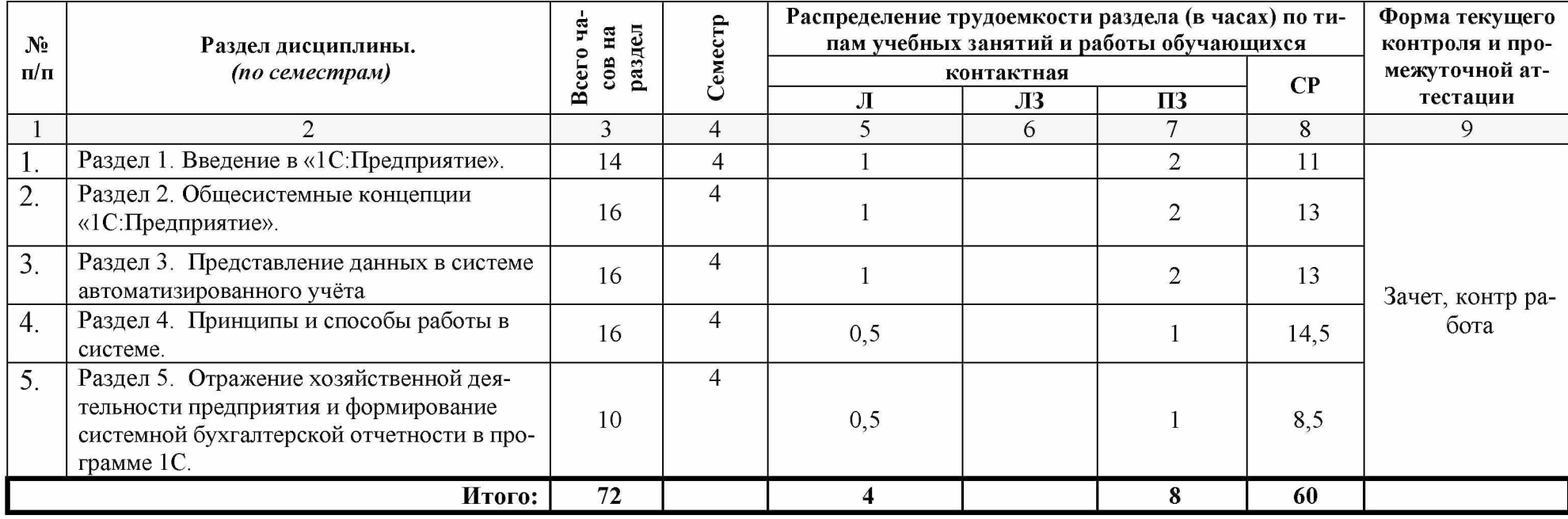

## **5.2. Содержание дисциплины, структурированное по разделам 5.2.1. Содержание лекционных занятий**

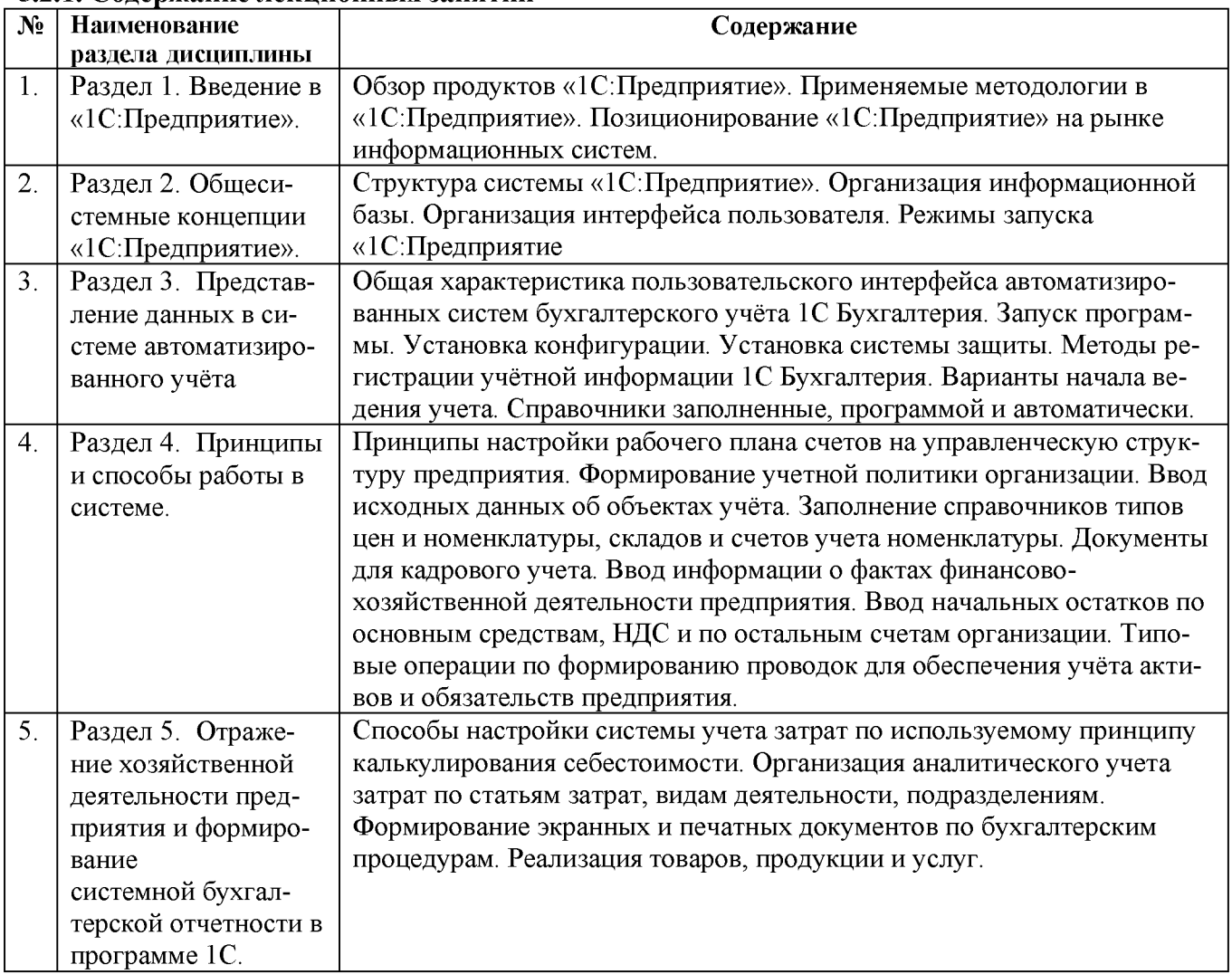

# **5.2.2. Содержание лабораторных занятий**

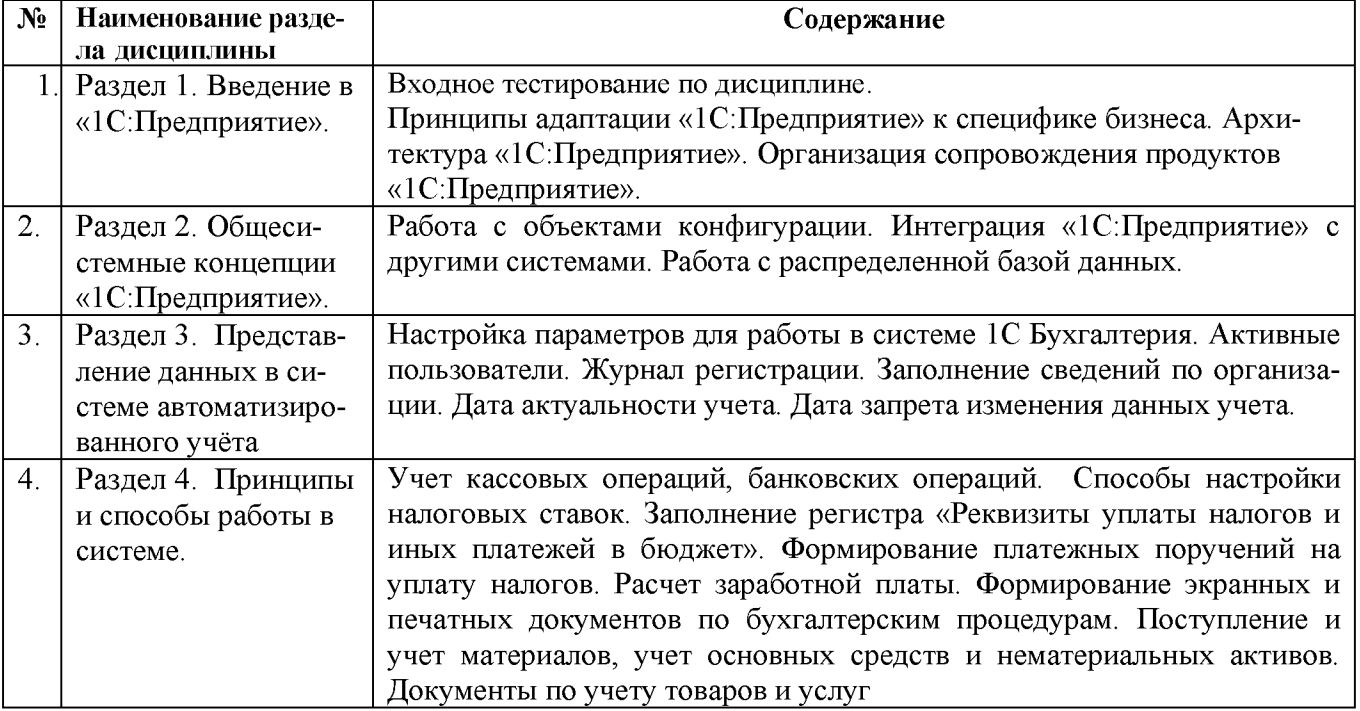

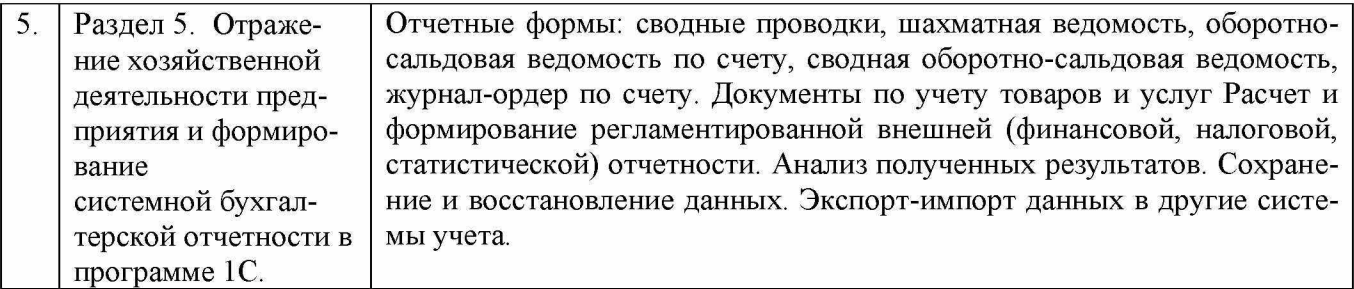

# <span id="page-8-0"></span>5.2.3. Содержание практических занятий *(учебным планом не предусмотрены)*

## 5.2.4. Перечень учебно-методического обеспечения для самостоятельной работы обучающихся по дисциплине очная форма обучения

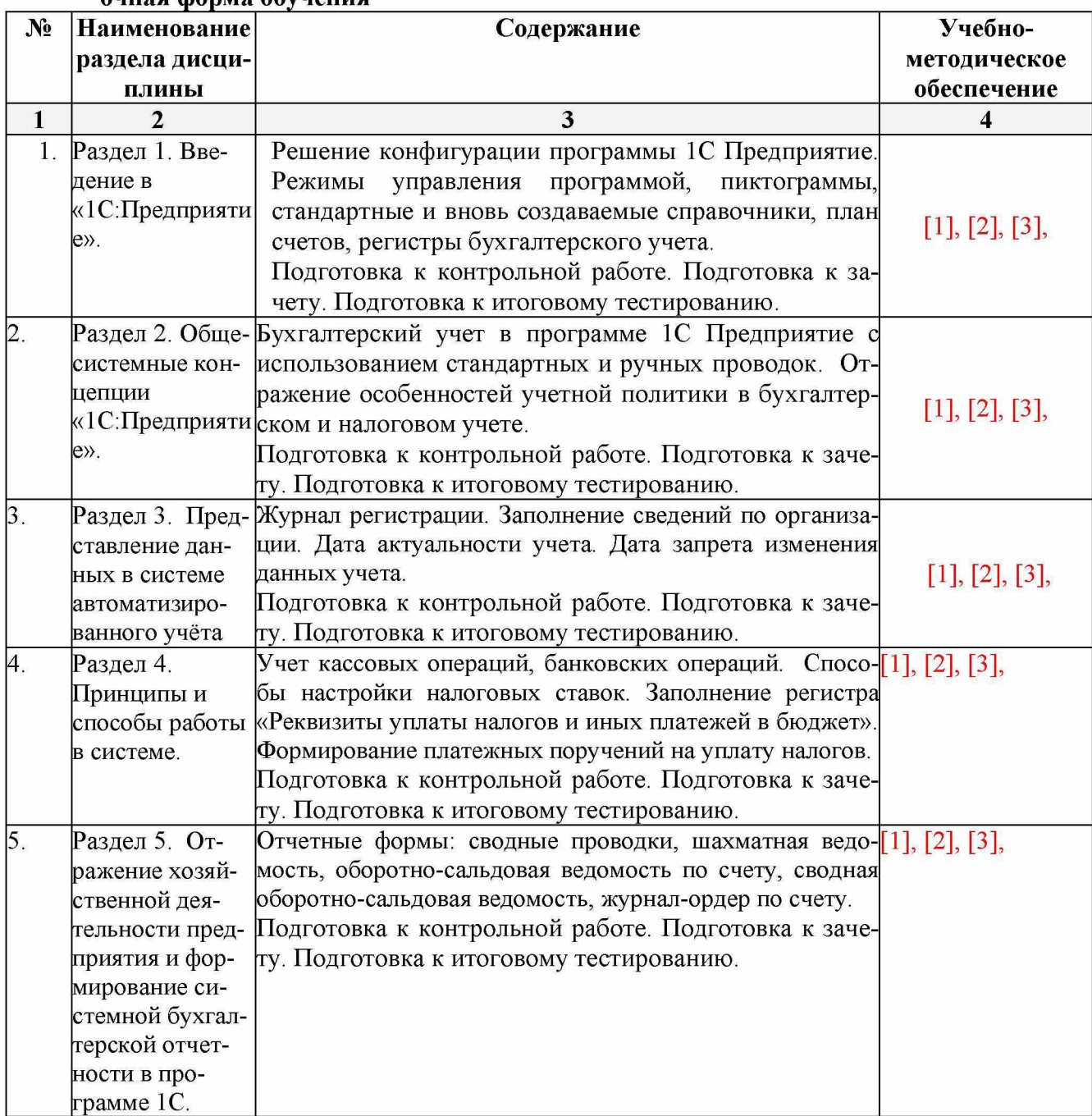

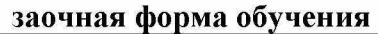

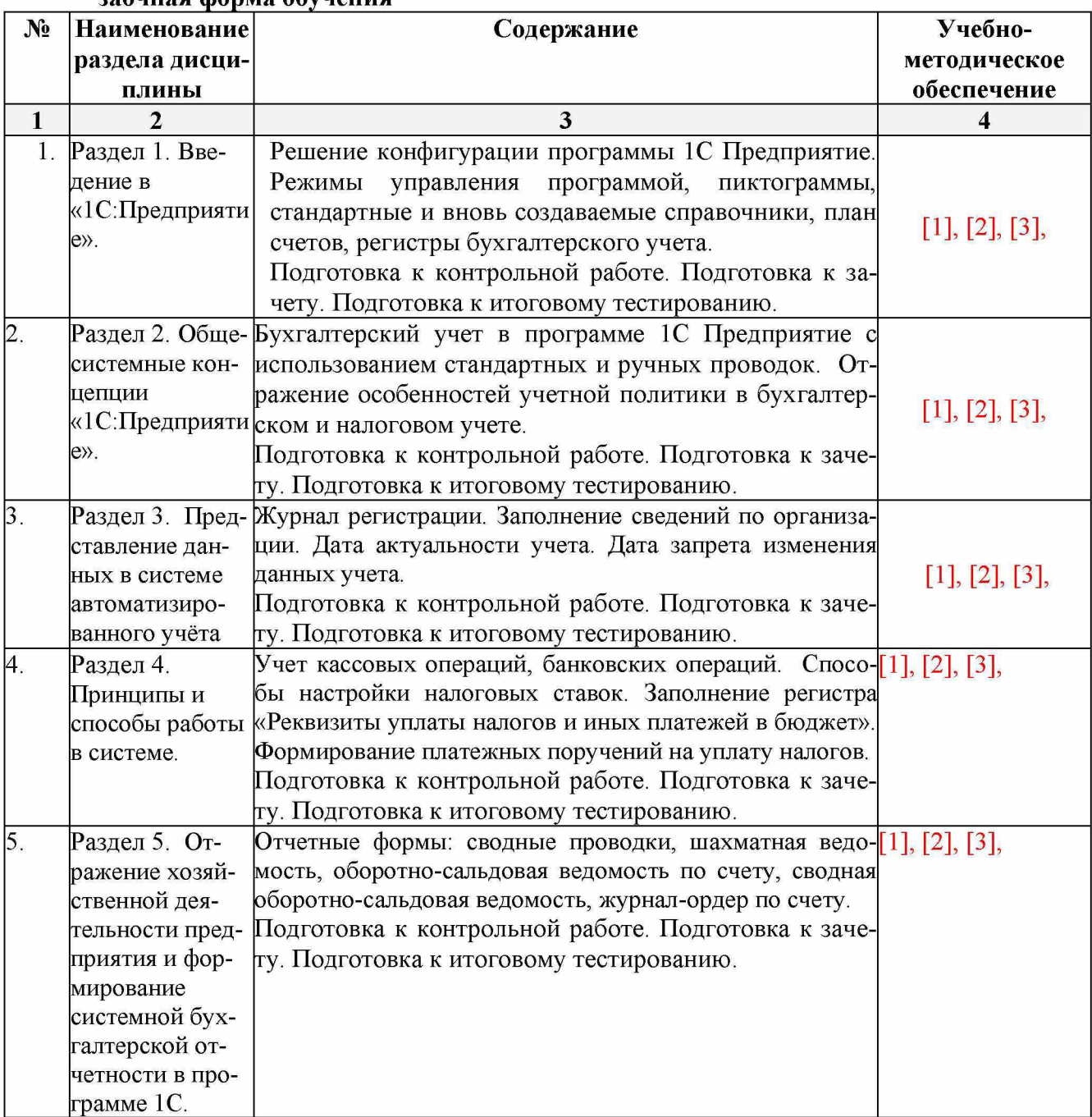

## 5.2.5. Темы контрольных работ

- 1. Общая характеристика типовой конфигурации программы 1C: Предприятие: Управление строительной организацией.
- 2. «Учетная политика» в системе программы 1C: Предприятие: Управление строительной организацией, как совокупность выбранных способов ведения учета.
- 3. Специфика работы бухгалтерской справочной системы Главбух.
- 4. Бухгалтерский учет в программе 1C: Предприятие: Управление строительной организацией с использованием стандартных и ручных проводок.
- 5. Основные понятия для ввода информации о хозяйственной деятельности предприятия в систему программ 1C: Предприятие: Управление строительной организацией.
- 6. Бухгалтерский учет денежных средств с использованием стандартных первичных документов в программе 1C: Предприятие: Управление строительной организацией.
- 7. Начисление и выплата заработной платы в программе 1С:Предприятие: Управление строительной организацией.
- 8. Учет основных средств (ОС) в программе 1C: Предприятие: Управление строительной организацией.
- 9. Бухгалтерский учет приобретения и реализации товаров в программе 1C: Предприятие: Управление строительной организацией.
- 10. Учет материалов в программе 1C: Предприятие: Управление строительной организацией.
- 11. Учет процесса производства в программе 1C: Предприятие: Управление строительной организацией
- 12. Учет процесса реализации произведенной продукции в программе 1C: Предприятие: Управление строительной организацией
- 13. Формирование финансового результата хозяйственной деятельности в программе 1C: Предприятие: Управление строительной организацией
- 14. Налоговый учет в программе 1C: Предприятие: Управление строительной организацией.

15. Управленческий учет в программе 1C: Предприятие: Управление строительной организацией.

16. Формирование финансовой отчетности в программе 1C: Предприятие: Управление строительной организацией.

## <span id="page-10-1"></span><span id="page-10-0"></span>**5.2.6. Темы курсовых работ**

Учебным планом не предусмотрено

### **б.Методические указания для обучающихся по освоению дисциплины**

### Организация деятельности студента

### **Лекция**

В ходе лекционных занятий необходимо вести конспектирование учебного материала, обращать внимание на категории, формулировки, раскрывающие содержание тех или иных явлений и процессов, научные выводы и практические рекомендации. Необходимо задавать преподавателю уточняющие вопросы с целью уяснения теоретических положений, разрешения спорных ситуаций. Целесообразно дорабатывать свой конспект лекции, делая в нем соответствующие записи из литературы, рекомендованной преподавателем и предусмотренной учебной программой.

### **Лабораторное занятие**

Работа в соответствии с методическими указаниями по выполнению лабораторных работ.

## **Самостоятельная работа**

Самостоятельная работа студента над усвоением учебного материала по учебной дисциплине может выполняться в помещениях для самостоятельной работы, а также в домашних условиях. Содержание самостоятельной работы студента определяется учебной программой дисциплины, методическими материалами, заданиями и указаниями преподавателя.

Самостоятельная работа в аудиторное время может включать:

- конспектирование (составление тезисов) лекций;
- выполнение контрольных работ;
- решение задач;
- работу со справочной и методической литературой;
- работу с нормативными правовыми актами;
- участие в тестировании и др.

Самостоятельная работа во внеаудиторное время может состоять из:

- повторение лекционного материала;
- подготовки к лабораторным занятиям;
- изучения учебной и научной литературы;
- изучения нормативных правовых актов (в т.ч. в электронных базах данных);
- решения задач, выданных на практических занятиях;
- подготовки к контрольным работам, тестированию и т.д.;

- выделение наиболее сложных и проблемных вопросов по изучаемой теме, получение разъяснений и рекомендаций по данным вопросам с преподавателями кафедры на их еженедельных консульташиях.

проведение самоконтроля путем ответов на вопросы текущего контроля знаний, решения представленных в учебно-методических материалах кафедры задач, тестов, написания рефератов и эссе по отдельным вопросам изучаемой темы.

### Контрольная работа

Теоретическая и практическая части контрольной работы выполняются по установленным темам (вариантам) с использованием практических материалов, полученных на практических занятиях и при прохождении практики. К каждой теме контрольной работы рекомендуется примерный перечень основных вопросов, список необходимой литературы. Необходимо изучить литературу, рекомендуемую для выполнения контрольной работы. Чтобы полнее раскрыть тему, следует использовать дополнительные источники и материалы. Инструкция по выполнению контрольной работы находится в методических материалах по дисциплине.

#### Подготовка к зачету

Подготовка студентов к зачету включает три стадии:

- самостоятельная работа в течение учебного года (семестра);
- непосредственная подготовка в дни, предшествующие зачету;

подготовка к ответу на вопросы, содержащиеся в билете.

### 7. Образовательные технологии

Перечень образовательных технологий, используемых при изучении дисциплины «Программное обеспечение 1С-предприятие»

### Традиционные образовательные технологии

Дисциплина « Программное обеспечение 1С-предприятие» проводятся с использованием образовательных технологий ориентирующиеся традиционных на организацию образовательного процесса, предполагающую прямую трансляцию знаний от преподавателя к студенту (преимущественно на основе объяснительно-иллюстративных методов обучения), учебная деятельность студента носит в таких условиях, как правило, репродуктивный характер. Формы учебных занятий по дисциплине « Программное обеспечение 1С-предприятие» с использованием традиционных технологий:

Лекция - последовательное изложение материала в дисциплинарной логике, осуществляемое преимущественно вербальными средствами (монолог преподавателя).

Лабораторное занятие - занятие, посвященное освоению конкретных умений и навыков по предложенному алгоритму.

### Интерактивные технологии

По дисциплине «Программное обеспечение 1С-предприятие» занятия проводятся с использованием следующих интерактивных технологий:

Лекция-визуализация - представляет собой визуальную форму подачи лекционного материала средствами ТСО или аудиовидеотехники (видео-лекция). Чтение такой лекции сводится к развернутому или краткому комментированию просматриваемых визуальных материалов (в виде схем, таблиц, графов, графиков, моделей). Лекция-визуализация помогает студентам преобразовывать лекционный материал в визуальную форму, что способствует формированию у них профессионального мышления за счет систематизации и выделения наиболее значимых, существенных элементов.

По дисциплине «Программное обеспечение 1С-предприятие» практические занятия проводятся с использованием следующих интерактивных технологий:

Работа в малых группах - это одна из самых популярных стратегий, так как она дает всем обучающимся (в том числе и стеснительным) возможность участвовать в работе, практиковать навыки сотрудничества, межличностного общения (в частности, умение активно слушать, вырабатывать общее мнение, разрешать возникающие разногласия). Все это часто бывает невозможно в большом коллективе.

### **8. Учебно-методическое и информационное обеспечение дисциплины**

## <span id="page-12-1"></span><span id="page-12-0"></span>**8.1. Перечень основной и дополнительной учебной литературы, необходимой для освоения дисциплины**

### *а) основная учебная литература:*

1. Болтава, А. Л. Лабораторный практикум по бухгалтерскому учету : практикум для обучающихся по направлению подготовки бакалавриата «Экономика» (профиль «Бухгалтерский учет, анализ и аудит») / А. Л. Болтава, О. Л. Шульгатый. — 2-е изд. — Краснодар, Саратов : Южный институт менеджмента, Ай Пи Эр Медиа, 2018. — 64 с. — ISBN 2227-8397. — Текст : электронный // Электронно-библиотечная система IPR BOOKS : [сайт]. — URL: <http://www.iprbookshop.ru/76916.html>

2. Мельников, А. В. Информационные системы в бухгалтерском учете (теория и практика) : учебное пособие / А. В. Мельников, С. Н. Черняева ; под редакцией Л. А. Коробова. — Воронеж : Воронежский государственный университет инженерных технологий, 2015. — 78 с. — ISBN 978-5-00032-107-2. — Текст : электронный // Электронно-библиотечная система IPR BOOKS : [сайт]. — URL: <http://www.iprbookshop.ru/50631.html>

### *б) дополнительная учебная литература:*

3. Шевченко, М. В. Информационные системы в бухгалтерском учете : учебное пособие / М. В. Шевченко. — Белгород : Белгородский государственный технологический университет им. В.Г. Шухова, ЭБС АСВ, 2016. — 172 с. — ISBN 2227-8397. — Текст : электронный // Электронно-библиотечная система IPR BOOKS : [сайт]. — URL: <http://www.iprbookshop.ru/80464.html>

**4.** Заика А. А.. Разработка прикладных решений для платформы 1C: Предприятие 8.2 в режиме "Управляемое приложение" [Электронный ресурс] / Москва: Национальный Открытый Университет «ИНТУИТ», 2016. - 239с. - Режим доступа [http://biblioclub.ru/index.php?page=book&id=429019e\)](http://biblioclub.ru/index.php?page=book&id=429019%d0%a0%d0%86)

*перечень учебно-методического обеспечения:*

<span id="page-12-2"></span>5. Косарлукова И.А.. Учебно-методические указания по выполнению контрольных работ по дисциплине «Программное обеспечение 1С-предприятие», АТАСУ, 2019, -112 с. [https://next.astrakhan.rU/index.php/s/FnjWAtQCoq66dYc](https://next.astrakhan.ru/index.php/s/FnjWAtQCoq66dYc)

*г) перечень онлайн-курсов*

*6.* Онлайн-курс обучения для начинающих «Разработка конфигураций в среде 1C: Предприятие 8.2 // [http://lc-uroki.ru/lessons/kurslc\\_l](http://1c-uroki.ru/lessons/kurs1c_1)

## **8.2. Перечень необходимого лицензионного и свободно распространяемого программного обеспечения, в том числе отечественного производства, используемого при осуществлении образовательного процесса по дисциплине**

- 1. 7-Zip
- 2. Office 365
- 3. Adobe Acrobat Reader DC.
- 4. Internet Explorer.
- 5. Apache Open Office.
- 6. Google Chrome
- 7. VLC media player
- 8. Azure Dev Tools for Teaching
- 9. Kaspersky Endpoint Security.

## <span id="page-12-3"></span>**8.3. Перечень современных профессиональных баз данных и информационных справочных систем, доступных обучающимся при освоении дисциплины**

1.Электронная информационно-образовательная среда Университета:

[\(http://edu.aucu.ru.](http://edu.aucu.ru/) [http://moodle.aucu.ru4\)](http://moodle.aucu.ru/)

2. «Электронно-библиотечная система «Университетская библиотека» [\(https ://biblioclub.ru/\)](https://biblioclub.ru/)

3. Электронно-библиотечная система «IPRbooks» [\(www.iprbookshop.ru\)](http://www.iprbookshop.ru/)

4. Научная электронная библиотека [\(http://www.elibrarv.ru/](http://www.elibrary.ru/))

5. Консультант + [\(http://www.consultant-urist.ru/\)](http://www.consultant-urist.ru/)

### <span id="page-13-0"></span>9. Описание материально-технической базы, необходимой для осуществления образовательного процесса по дисциплине

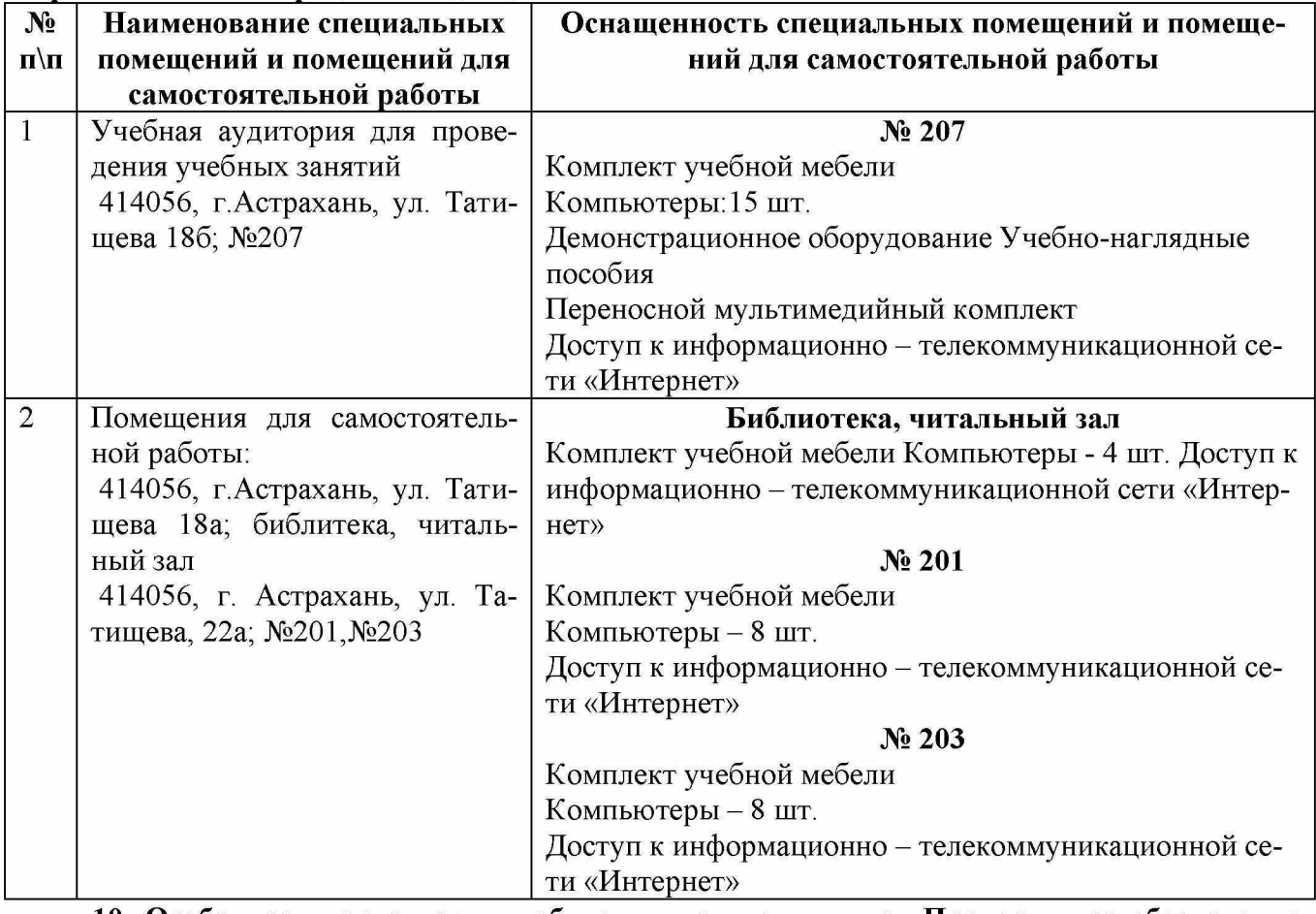

<span id="page-13-1"></span>10. Особенности организации обучения по дисциплине «Программное обеспечение 1С-предприятие» для инвалидов и лиц с ограниченными возможностями здоровья

Для обучающихся из числа инвалидов и лиц с ограниченными возможностями здоровья на основании письменного заявления дисциплина «Программное обеспечение 1C-предприятие» реализуется с учетом особенностей психофизического развития, индивидуальных возможностей и состояния здоровья (далее - индивидуальных особенностей).

### **РЕЦЕНЗИЯ**

## **на рабочую программу, оценочные и методические материалы по дисциплине** Б1.В.ДВ.04.02 «Программное обеспечение 1С-предприятие»

## **ОПОП ВО по направлению подготовки** 08,03,01 «Строительство»,

### **Направленность (профиль)** «Экспертиза и управление недвижимостью»

### **по программе** *бакалавриат*

*Кузнецовым Сергеем Владимировичем* (далее по тексту рецензент), проведена рецензия рабочей программы, оценочных и методических материалов по дисциплине «Программное обеспечение 1С-предприятие» ОПОП ВО по направлению подготовки *08.03.01* «*Строительство*», по программе *бакалавриат*, разработанной в ГАОУ АО ВО "Астраханский государственный архитектурно-строительный университет", на кафедре *«Экономика строительства»* (разработчик - *cm.преподаватель Косарлукова Наталия Андреевна).*

Рассмотрев представленные на рецензию материалы, рецензент пришел к следующим выводам:

Предъявленная рабочая программа учебной дисциплины **«Программное обеспечение 1Спредприятие»** (далее по тексту Программа) соответствует требованиям ФГОС ВО по направлению подготовки *08.03.01* «*Строительство*», утвержденного приказом Министерства образования и науки Российской Федерации от *31 мая 2017 года., №481* и зарегистрированного в Минюсте России *23 июня 2017, №47139.*

Представленная в Программе актуальность учебной дисциплины в рамках реализации ОПОП ВО не подлежит сомнению - дисциплина относится к части, формируемой участниками образовательных отношений учебного цикла *Блок 1 «Дисциплины (модули)» элективные (дисциплины (по выбору)) части..*

Представленные в Программе цели учебной дисциплины соответствуют требованиям ФГОС ВО направления подготовки *08.03.01* «*Строительство*», направленность (профиль) *«Экспертиза и управление недвижимостью».*

В соответствии с Программой за дисциплиной **«Программное обеспечение** 1С**предприятие»** закреплены *1 компетенция*, которая реализуется в объявленных требованиях.

Результаты обучения, представленные в Программе в категориях знать, уметь, владеть соответствуют специфике и содержанию дисциплины и демонстрируют возможность получения заявленных результатов.

Учебная дисциплина **«Программное обеспечение 1С-предприятие»** взаимосвязана с другими дисциплинами ОПОП ВО по направлению подготовки *08.03.01* «*Строительство*», направленность (профиль) *«Экспертиза и управление недвижимостью»* и возможность дублирования в содержании не выявлена.

Представленная Программа предполагает использование современных образовательных технологий при реализации различных видов учебной работы. Формы образовательных технологий соответствуют специфике дисциплины.

Представленные и описанные в Программе формы текущей оценки знаний соответствуют специфике дисциплины и требованиям к выпускникам.

Промежуточная аттестация знаний *бакалавра*, предусмотренная Программой, осуществляется в форме *зачета.* Формы оценки знаний, представленные в Рабочей программе, соответствуют специфике дисциплины и требованиям к выпускникам.

Учебно-методическое обеспечение дисциплины представлено основной, дополнительной литературой, интернет-ресурсами и соответствует требованиям ФГОС ВО направления подготовки *08.03.01* «*Строительство*», направленность (профиль) *«Экспертиза и управление недвижимостью».*

Материально-техническое обеспечение соответствует требованиям ФГОС ВО направления подготовки *08.03.01 «Строительство»* и специфике дисциплины **«Программное обеспечение 1С-предприятие»** и обеспечивает использование современных образовательных, в том числе интерактивных методов обучения.

Представленные на рецензию оценочные и методические материалы направления подготовки *08.03.01 «Строительство*» разработаны в соответствии с нормативными документами, представленными в программе. Оценочные и методические материалы по дисциплине **«Программное обеспечение 1С-предприятие»** предназначены для текущего контроля и промежуточной аттестации и представляют собой совокупность разработанных кафедрой **«Экономика строительства»** материалов для установления уровня и качества достижения обучающимися результатов обучения.

Задачами оценочных и методических материалов является контроль и управление процессом, освоение обучающимися компетенций, заявленных в образовательной программе по направлению *08.03.01* **«Строительство»** направленность (профиль) *«Экспертиза и управление недвижимостью».*

Оценочные и методические материалы по дисциплине **«Программное обеспечение 1Спредприятие»** представлены:

- тестовыми заданиями
- задания для контрольной работы
- вопросами к зачету.

Данные материалы позволяют в полной мере оценить результаты обучения по дисциплине «*Программное обеспечение 1С-предприятие*» в АТАСУ, а также оценить степень сформированности компетенций.

### **ОБЩИЕ ВЫВОДЫ**

На основании проведенной рецензии можно сделать заключение, что характер, структура и содержание рабочей программы, оценочных и методических материалов дисциплины *Б1.В.ДВ.04.01* **«Программное обеспечение 1С-предприятие»** ОПОП ВО по направлению подготовки *08.03.01* **«***Строительство***»,** по программе *бакалавриат,* разработанная *старшим преподавателем Косарлуковой Наталией Андреевной* соответствует требованиям ФГОС ВО, современным требованиям отрасли, рынка труда, профессиональных стандартов направления подготовки *08.03.01* **«***Строительство***»,** направленность (профиль) *«Экспертиза и управление недвижимостью*» и могут быть рекомендованы к использованию.

### **РЕЦЕНЗИЯ**

**на рабочую программу, оценочные и методические материалы по дисциплине** Б1.В.ДВ.04.02 «Программное обеспечение 1С-предприятие»

## **ОПОП ВО по направлению подготовки** 08,03,01 «Строительство»,

### **Направленность (профиль)** «Экспертиза и управление недвижимостью»

### **по программе** *бакалавриат*

*Никулиной Тамарой Николаевной* (далее по тексту рецензент), проведена рецензия рабочей программы, оценочных и методических материалов по дисциплине «Программное обеспечение 1С-предприятие» ОПОП ВО по направлению подготовки *08.03.01* «*Строительство*», по программе *бакалавриат*, разработанной в ГАОУ АО ВО "Астраханский государственный архитектурно-строительный университет", на кафедре *«Экономика строительства»* (разработчик *cm.преподаватель Косарлукова Наталия Андреевна).*

Рассмотрев представленные на рецензию материалы, рецензент пришел к следующим выводам:

Предъявленная рабочая программа учебной дисциплины **«Программное обеспечение 1Спредприятие»** (далее по тексту Программа) соответствует требованиям ФГОС ВО по направлению подготовки *08.03.01* «*Строительство*», утвержденного приказом Министерства образования и науки Российской Федерации от *31 мая 2017 годаг., №481* и зарегистрированного в Минюсте России *23 июня 2017, №47139.*

Представленная в Программе актуальность учебной дисциплины в рамках реализации ОПОП ВО не подлежит сомнению - дисциплина относится к части, формируемой участниками образовательных отношений учебного цикла *Блок 1 «Дисциплины (модули)» элективные (дисциплины (по выбору)) части..*

Представленные в Программе цели учебной дисциплины соответствуют требованиям ФГОС ВО направления подготовки *08.03.01* «*Строительство*», направленность (профиль) *«Экспертиза и управление недвижимостью».*

В соответствии с Программой за дисциплиной **«Программное обеспечение** 1С**предприятие»** закреплены *1 компетенция*, которая реализуется в объявленных требованиях.

Результаты обучения, представленные в Программе в категориях знать, уметь, владеть соответствуют специфике и содержанию дисциплины и демонстрируют возможность получения заявленных результатов.

Учебная дисциплина **«Программное обеспечение 1С-предприятие»** взаимосвязана с другими дисциплинами ОПОП ВО по направлению подготовки *08.03.01* «*Строительство*», направленность (профиль) *«Экспертиза и управление недвижимостью»* и возможность дублирования в содержании не выявлена.

Представленная Программа предполагает использование современных образовательных технологий при реализации различных видов учебной работы. Формы образовательных технологий соответствуют специфике дисциплины.

Представленные и описанные в Программе формы текущей оценки знаний соответствуют специфике дисциплины и требованиям к выпускникам.

Промежуточная аттестация знаний *бакалавра*, предусмотренная Программой, осуществляется в форме *зачета.* Формы оценки знаний, представленные в Рабочей программе, соответствуют специфике дисциплины и требованиям к выпускникам.

Учебно-методическое обеспечение дисциплины представлено основной, дополнительной литературой, интернет-ресурсами и соответствует требованиям ФГОС ВО направления подготовки *08.03.01* «*Строительство*», направленность (профиль) *«Экспертиза и управление недвижимостью».*

Материально-техническое обеспечение соответствует требованиям ФГОС ВО направления подготовки *08.03.01 «Строительство»* и специфике дисциплины **«Программное обеспечение 1С-предприятие»** и обеспечивает использование современных образовательных, в том числе интерактивных методов обучения.

Представленные на рецензию оценочные и методические материалы направления подготовки *08.03.01 «Строительство*» разработаны в соответствии с нормативными документами, представленными в программе. Оценочные и методические материалы по дисциплине **«Программное обеспечение 1С-предприятие»** предназначены для текущего контроля и промежуточной аттестации и представляют собой совокупность разработанных кафедрой **«Экономика строительства»** материалов для установления уровня и качества достижения обучающимися результатов обучения.

Задачами оценочных и методических материалов является контроль и управление процессом, освоение обучающимися компетенций, заявленных в образовательной программе по направлению *08.03.01* **«Строительство»** направленность (профиль) *«Экспертиза и управление недвижимостью».*

Оценочные и методические материалы по дисциплине **«Программное обеспечение 1Спредприятие»** представлены:

- тестовыми заданиями
- задания для контрольной работы
- вопросами к зачету.

Данные материалы позволяют в полной мере оценить результаты обучения по дисциплине «*Программное обеспечение 1С-предприятие*» в АТАСУ, а также оценить степень сформированности компетенций.

## **ОБЩИЕ ВЫВОДЫ**

На основании проведенной рецензии можно сделать заключение, что характер, структура и содержание рабочей программы, оценочных и методических материалов дисциплины *Б1.В.ДВ.04.01* **«Программное обеспечение 1С-предприятие»** ОПОП ВО по направлению подготовки *08.03.01* «*Строительство*», по программе *бакалавриат,* разработанная *старшим преподавателем Косарлуковой Наталией Андреевной* соответствует требованиям ФГОС ВО, современным требованиям отрасли, рынка труда, профессиональных стандартов направления подготовки *08.03.01* «*Строительство*», направленность (профиль) *«Экспертиза и управление недвижимостью*» и могут быть рекомендованы к использованию.

**Рецензент:**

**(подпись)**

**Т.Н. Никулина И.О.Ф.**

### **Аннотация**

**к рабочей программе дисциплины «Программное обеспечение 1С-предприятие»** по направлению **08.03.01 «Строительство»,** направленность (профиль) **«Экспертиза и управление недвижимостью».**

*Общая трудоемкость дисциплины составляет 2 зачетные единицы. Форма промежуточной аттестации: зачет.*

**Целью** учебной дисциплины **«Программное обеспечение 1С-предприятие»** *является* углубление уровня освоения компетенций обучающегося в соответствии с требованиями Федерального государственного образовательного стандарта высшего образования по направлению подготовки 08.03.01. «Строительство»

*Учебная дисциплина «Программное обеспечение 1С-предприятие»* входит в Блок 1 «Дисциплины (модули)» элективные (дисциплины (по выбору)) части.

Для освоения дисциплины необходимы знания, полученные при изучении следующих дисциплин: ««Основы архитектуры», «Строительные материалы».

### **Краткое содержание дисциплины:**

Раздел 1. Введение в «1С:Предприятие».

Раздел 2. Общесистемные концепции «1С:Предприятие».

Раздел 3. Представление данных в системе автоматизированного учёта

Раздел 4. Принципы и способы работы в системе.

Раздел 5. Отражение хозяйственной деятельности предприятия и формирование системной бухгалтерской отчетности в программе 1C.

Заведующий кафедрой

И.И.Потапова

Подпись

## Лист внесения дополнений и изменений в рабочую программу учебной дисциплины «Программное обеспечение 1C Предприятие»

(наименование дисциплины)

## на 2020- 2021 учебный год

Рабочая программа пересмотрена на заседании кафедры «Экономика строительства», протокол№ 9 от 23 апреля 2020 г.

Зав. кафедрой к.э.н,,доц, ученая степень, ученое звание

(подпись)

И.А.Митченко И.О. Фамилия

В рабочую программу вносятся следующие изменения:

1. П.5.2.4 изложен в следующей редакции:

5.2.4. Перечень учебно-методического обеспечения для самостоятельной работы обучающихся по дисциплине

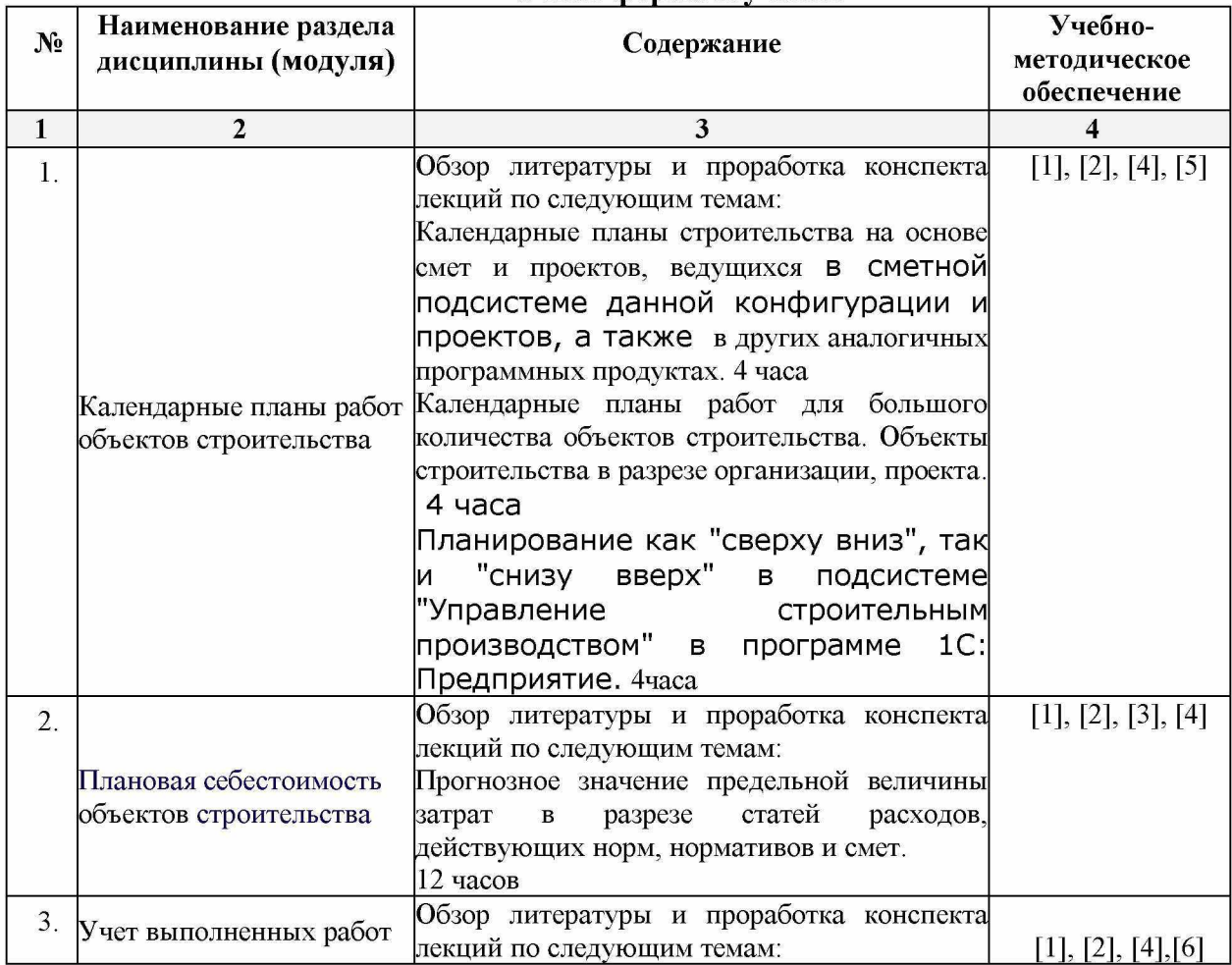

### Очная форма обучения

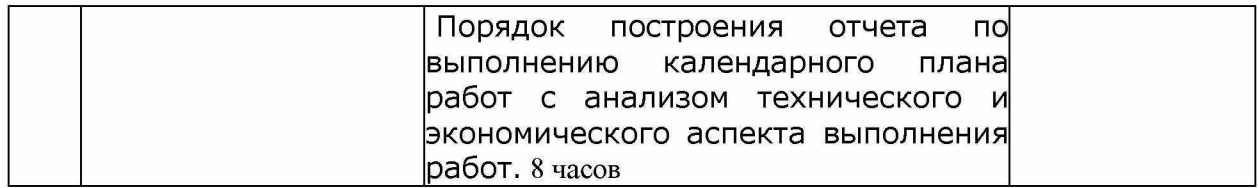

2. В П. 8.1. внесены следующие изменения:

8.1. Перечень основной и дополнительной учебной литературы, необходимой для освоения дисциплины

а) основная учебная литература:

1. Филимонова, Е.В. Разработка и реализация конфигураций в системе 1 С: Предприятие : учебник : [16+] / Е.В. Филимонова. - Москва : Московский финансовопромышленный университет «Синергия», 2020. - 208 с. : ил. - Режим доступа: по подписке.  $-$ URL: [https://biblioclub.ru/index.php?page=book&id=602813](https://bibliodub.m/mdex.php?page=book&id=602813) (дата обращения: 14.05.2021). -Библиогр.: с. 203 - 204. - ISBN 978-5-4257-0502-0. - DOI 10.37791/978-5- 4257-0502-0-2020 1-208. - Текст : электронный.

Составители изменений и дополнений:

Ст, преподаватель ученая степень, ученое звание

подпись)

/ЛЮ .Богомолова/ И.О. Фамилия

Председатель МКН «Строительство» направленность (профиль) «Экспертиза и управление недвижимостью»

<u>к.т.н., доц</u> ученая степень, ученое звание

(подпись<sup>)</sup>

/Н.В. Купчикова/ И.О. Фамилия

« 23 » апреля 2020 г.

## **Лист внесения дополнений и изменений в рабочую программу учебной дисциплины «Программное обеспечение 1С-предприятие»**

(наименование дисциплины)

#### **на 2021- 2022 учебный год**

Рабочая программа пересмотрена на заседании кафедры «Экономика строительства», протокол№ 9 от 23 апреля 2020 г.

Зав. кафедрой к.э.н.,доц.\_\_\_ ученая степень, ученое звание

Митченко И.А.

**В рабочую программу вносятся следующие изменения:**

**1. В п.8.1. внесены следующие изменения:**

Перечень основной и дополнительной учебной литературы, необходимой для освоения дисциплины

*б) дополнительная учебная литература:*

1. Неяскина, Е.В. Экономический анализ деятельности организации: учебник для академического бакалавриата : [16+] / Е.В. Неяскина, О.В. Хлыстова. - Изд. 2-е, перераб. и доп. - Москва; Берлин : Директ-Медиа, 2020. - 360 с. : ил., табл. - Режим доступа: по подписке. - URL: <https://biblioclub.ru/index.php?page=book&id=576202>(дата обращения: 13.05.2021). - Библиогр. в кн. - ISBN 978-5-4499-0784-4. - DOI 10.23681/576202. - Текст: электронный

Составители изменений и дополнений

 $\frac{1}{2}$  старший преподаватель  $\frac{1}{2}$  /E.O. Черемных/ ученая степень, ученое звани

(подпись)

И.О. Фамилия

**Председатель МКН «Экономика»** Направленность/профиду **Укепертиза и управление недвижимостью**» /Н.В.Купчикова/  $m$  $M.O.\Phi$ 

## **Лист внесения дополнений и изменений в рабочую программу учебной дисциплины «Программное обеспечение 1С-предприятие»**

### (наименование дисциплины) **на 2022 - 2023 учебный год**

Рабочая программа пересмотрена на заседании кафедры «Экономика строительства», протокол № 1 от 31.08.2022 г.

> Зав. кафедрой к.э.н., доц. чения степень, ученое знание

Митченко И.А.

В рабочую программу вносятся следующие изменения:

1. В п.8.1. внесены спедующие изменения:

Перечень основной и дополнительной учебной литературы, необходимой для освоения дисциплины

б) дополнительная учебная литература:

1. Флоренсов, А. Н. Системное программное обеспечение : учебное пособие : [16+] / А. Н. Флоренсов. – Омск : Омский государственный технический университет (ОмГТУ), 2017. – 139 с. – Режим доступа: по подписке. – URL: <https://biblioclub.ru/index.php?page=book&id=493301>

Составители изменений и дополнений

старший преподаватель ученая степень, ученое знани-

<u> Etehnu</u>

/Е.О. Черемных/ И.О. Фамклия

Председатель МКН «Экономика» Направленность/профиду / Укепертиза и управление недвижимостью» /Н.В.Купчикова/ И.О.Ф  $(momme)$ 

31.08.2022

## 7 Министерство образования и науки Астраханской области **Государственное автономное образовательное учреждение Астраханской области высшего образования «Астраханский государственный архитектурно-строительный университет» (ГАОУ АО ВО «АГАСУ»)**

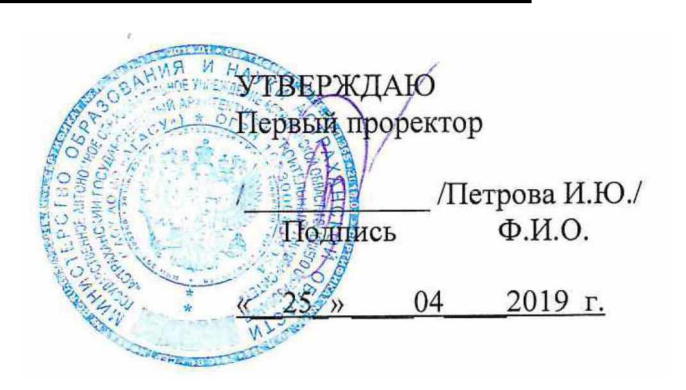

# **ОЦЕНОЧНЫЕ И МЕТОДИЧЕСКИЕ МАТЕРИАЛЫ**

**Наименование дисциплины**

Программное обеспечение 1C-предприятие

*(указывается наименование в соответствии с учебным планом)*

**По направлению подготовки**

08.03.01 «Строительство»

*(указывается наименование направления подготовки в соответствии с ФГОС ВО)*

**Направленность (профиль)**

«Экспертиза управления недвижимостью»

*(указывается наименование профиля в соответствии с ОПОП)*

**Кафедра** Экономика строительства

Квалификация выпускника *бакалавр*

**Астрахань - 2019**

Разработчики:

Ст. преподаватель /Н.А. Косарлукова/ *i f 1-* **/**

 $M.O.\Phi.$ 

**(занимаемая должность, учёная степень и учёное звание)**

Оценочные и методические материалы рассмотрены и утверждены на заседании кафедры «Экономика строительства» протокол № *10* от *17.04.2019 т.*

Заведующий кафедрой И.И.Потапова

(подпись)

Согласовано:

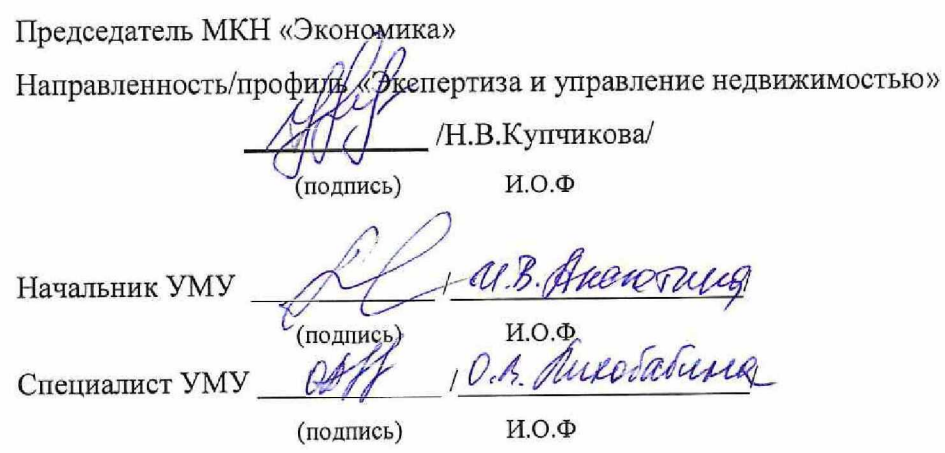

# **СОДЕРЖАНИЕ:**

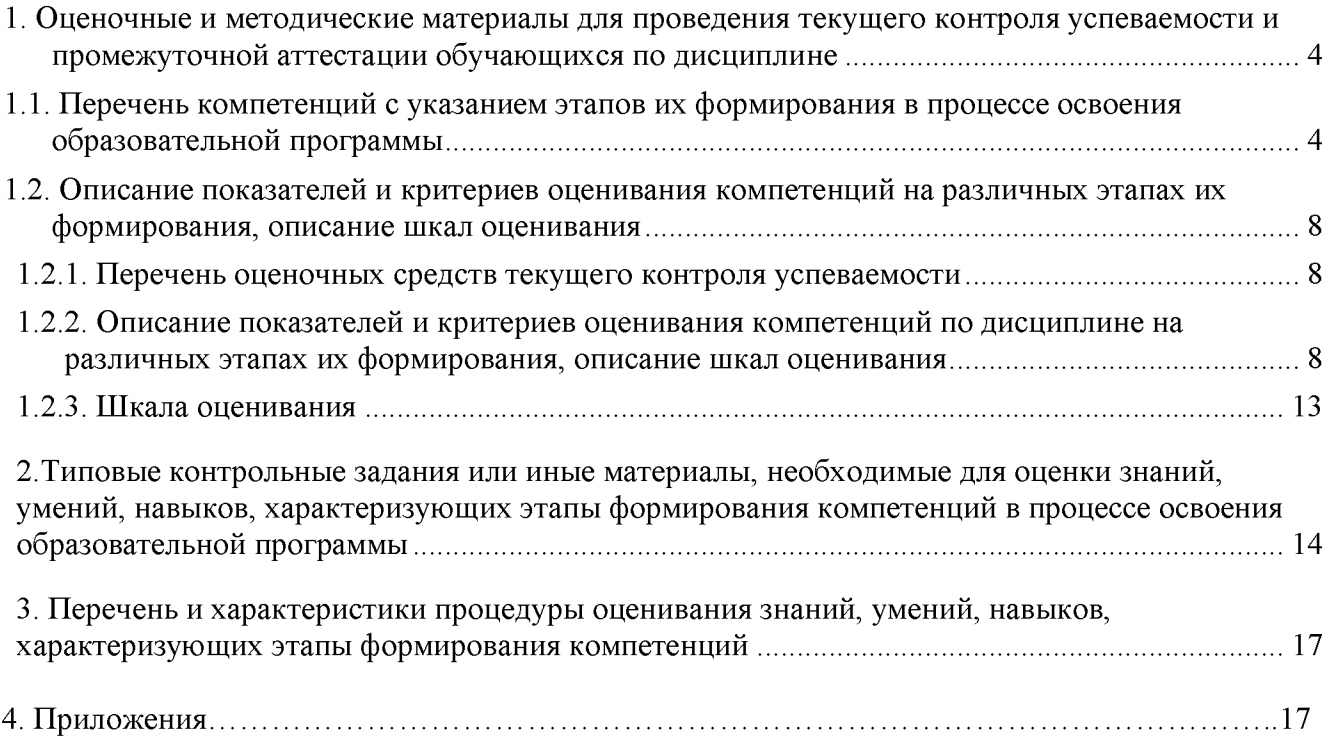

# 1. Оценочные и методические материалы для проведения текущего контроля успеваемости и промежуточной аттестации обучающихся по дисциплине

Оценочные и методические материалы являются неотъемлемой частью рабочей программы дисциплины (далее РПД) и представлены в виде отдельного документа

1.1. Перечень компетенций с указанием этапов их формирования в процессе освоения образовательной программы

<span id="page-26-0"></span>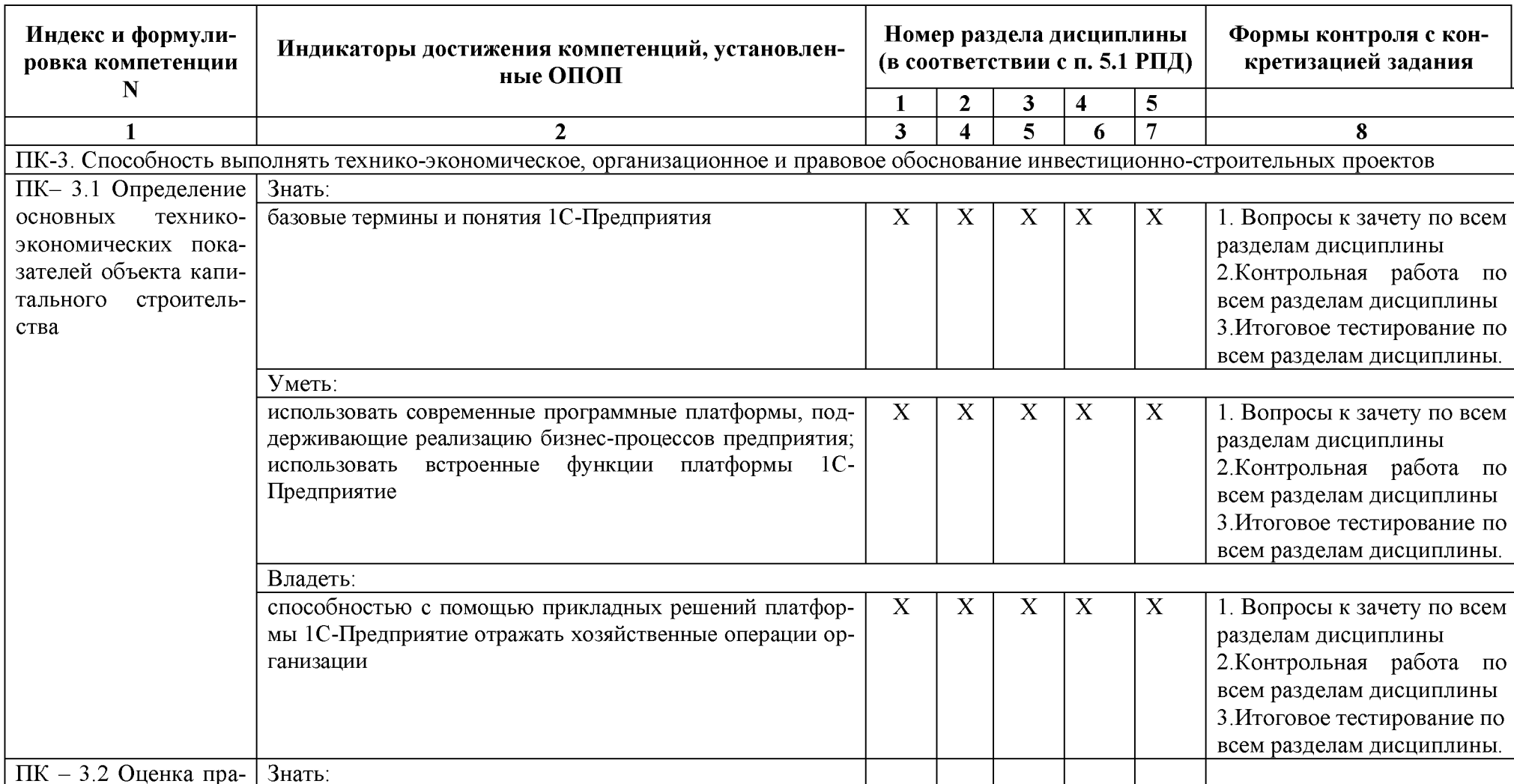

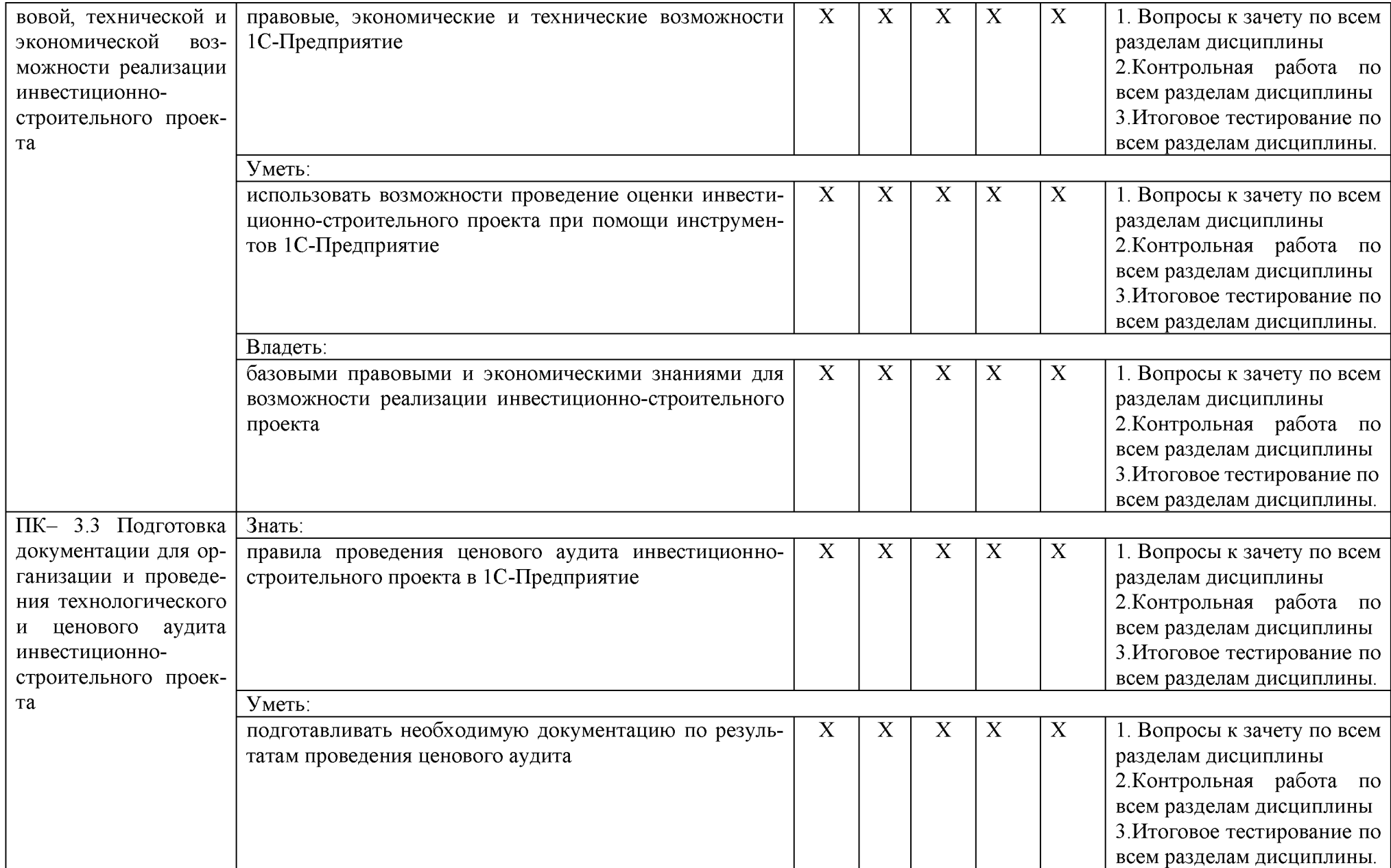

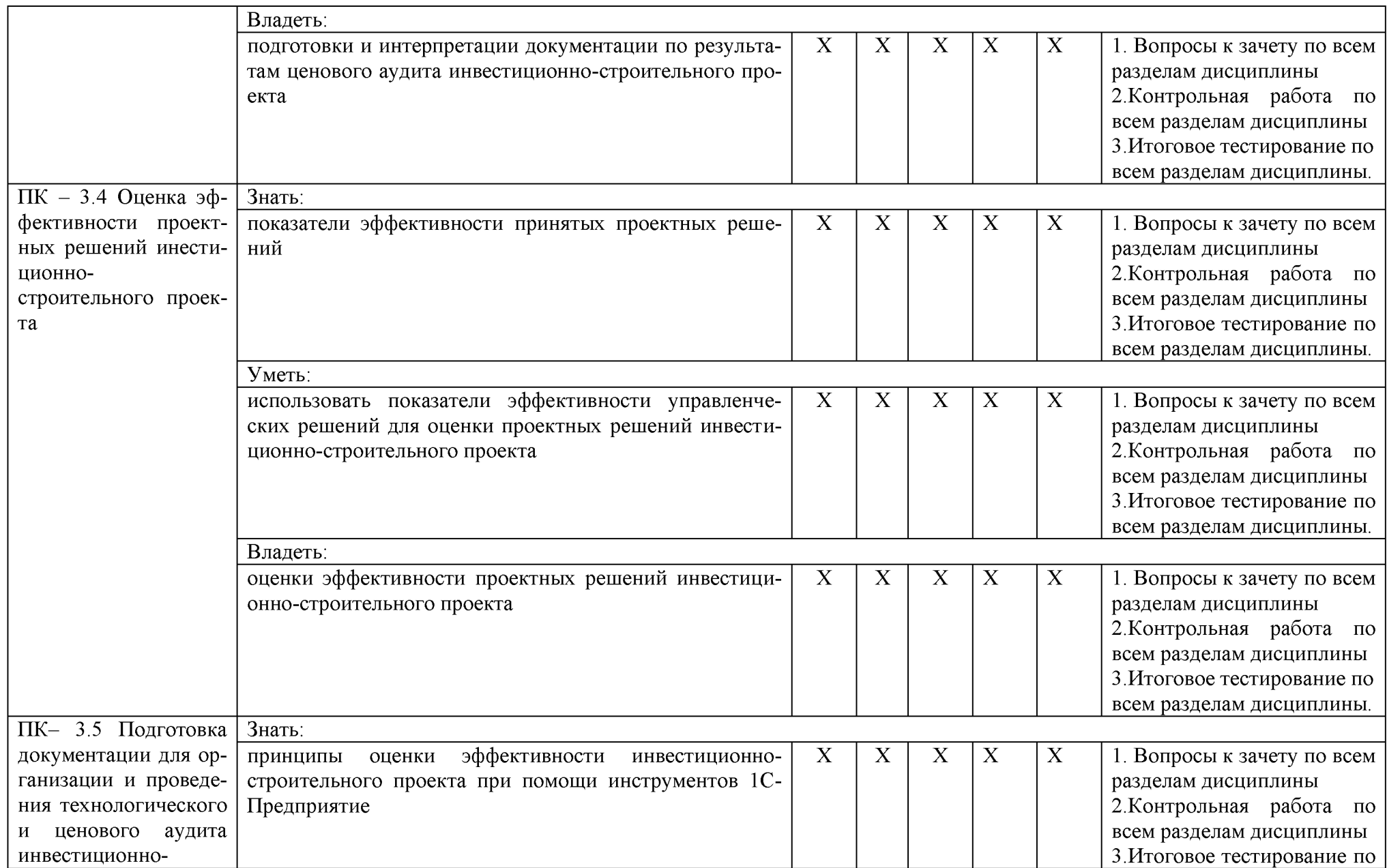

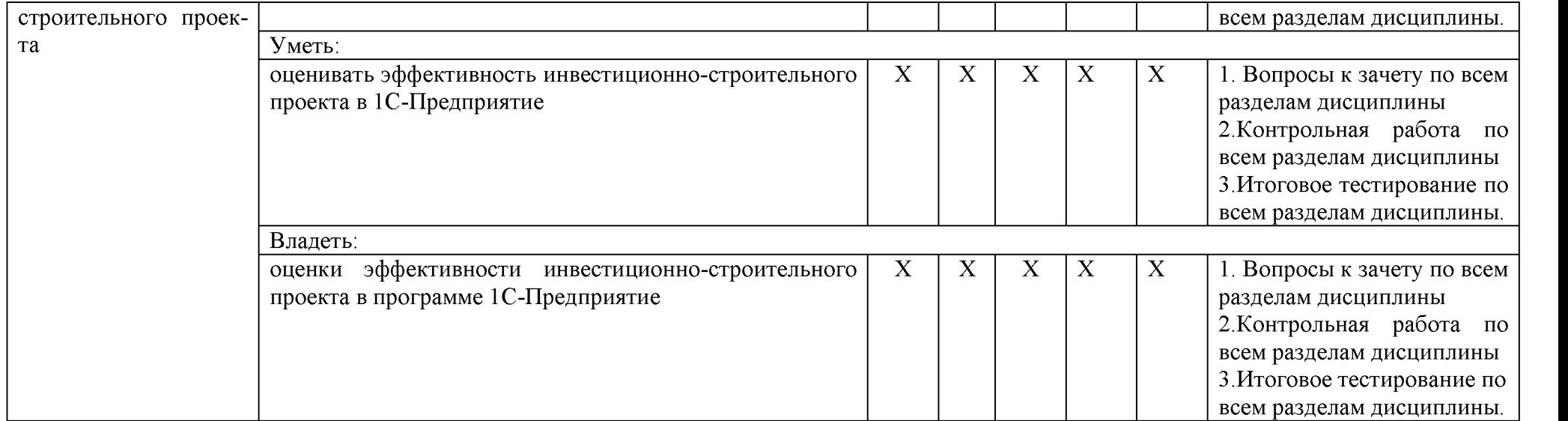

## 1.2. Описание показателей и критериев оценивания компетенций на различных этапах их формирования, описание шкал оценивания 1.2.1. Перечень оценочных средств текущего контроля успеваемости

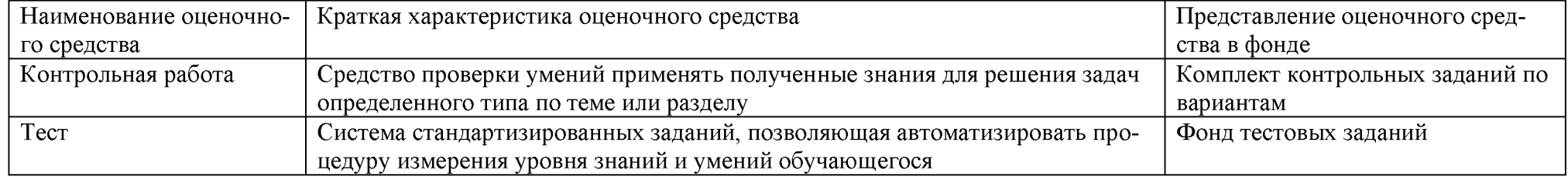

## 1.2.2. Описание показателей и критериев оценивания компетенций по дисциплине на различных этапах их формирования, описание шкал оценивания

<span id="page-30-1"></span><span id="page-30-0"></span>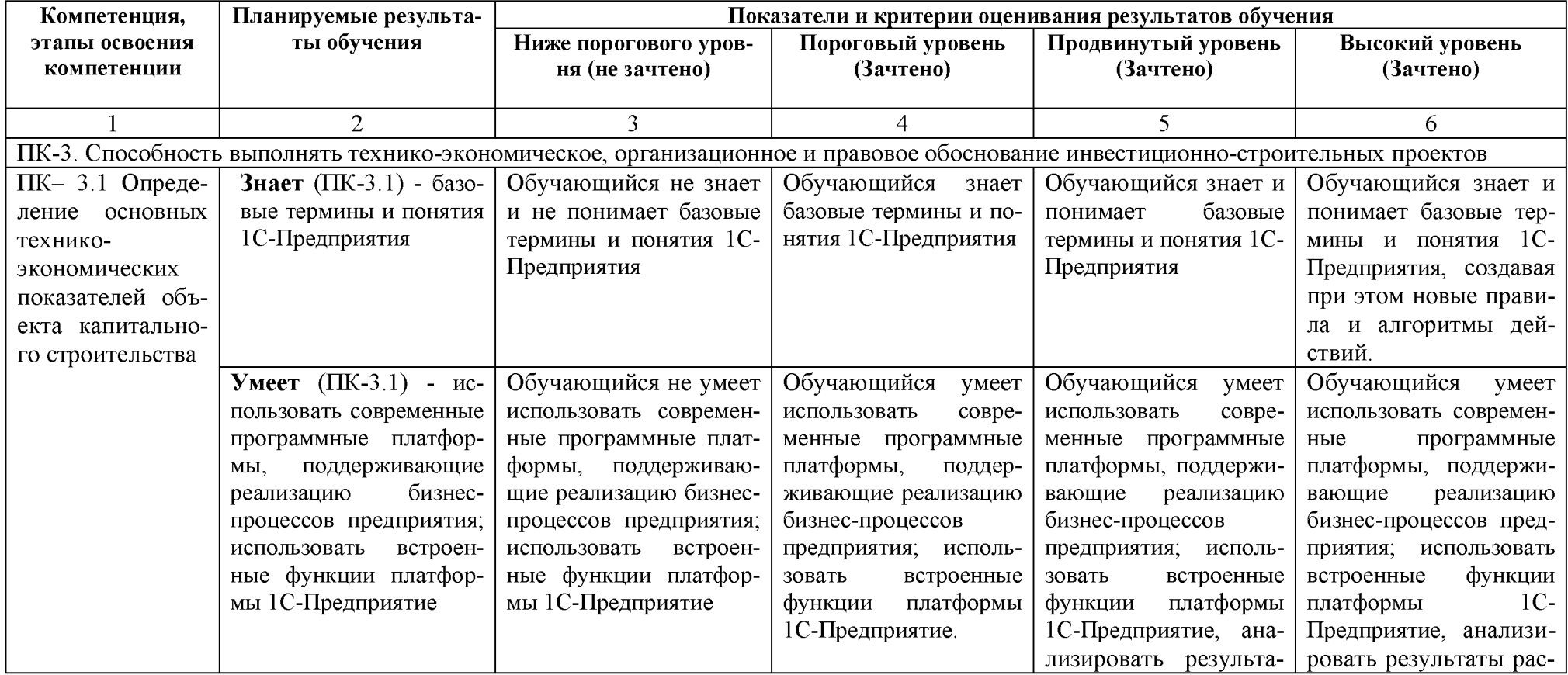

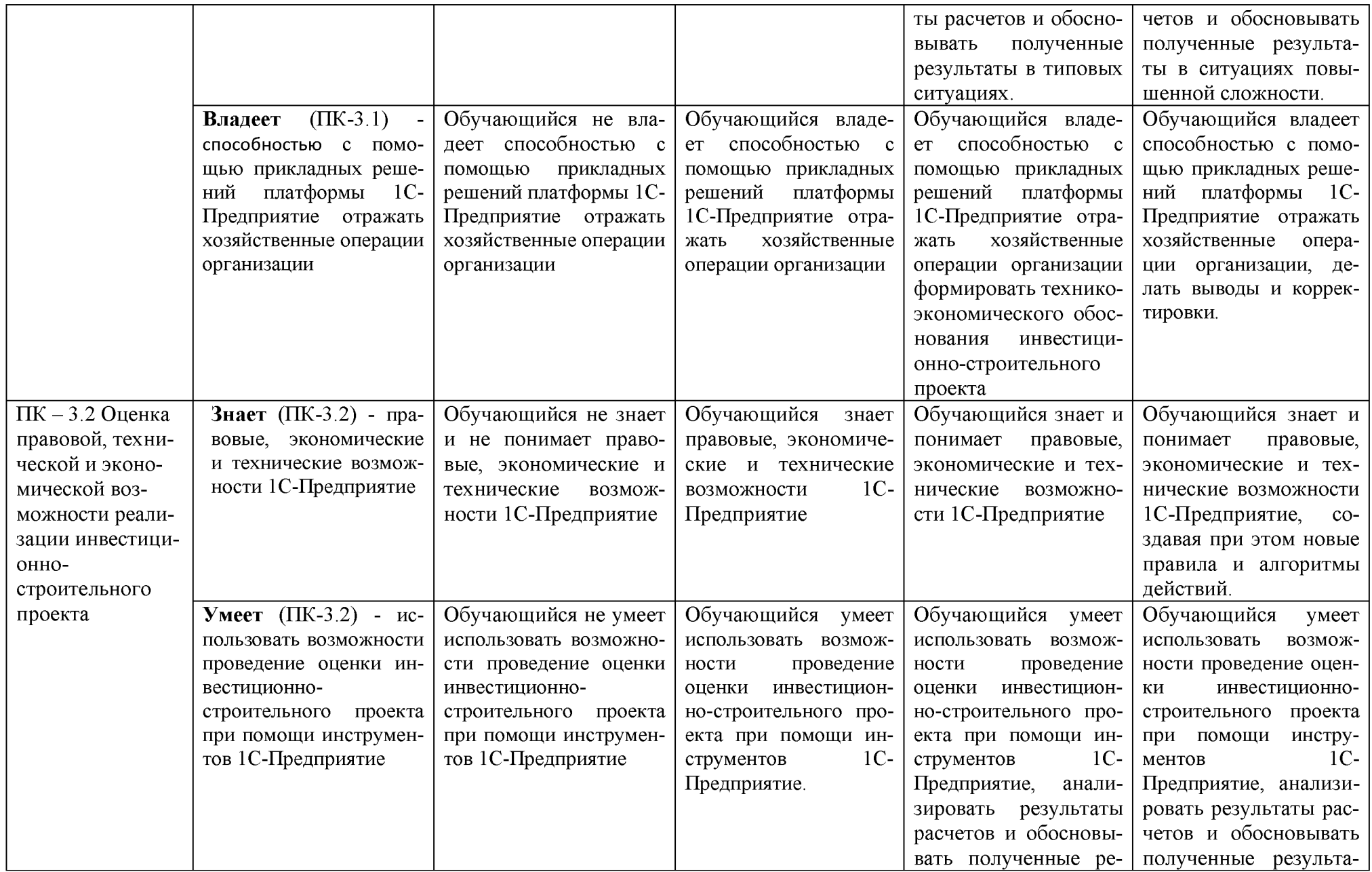

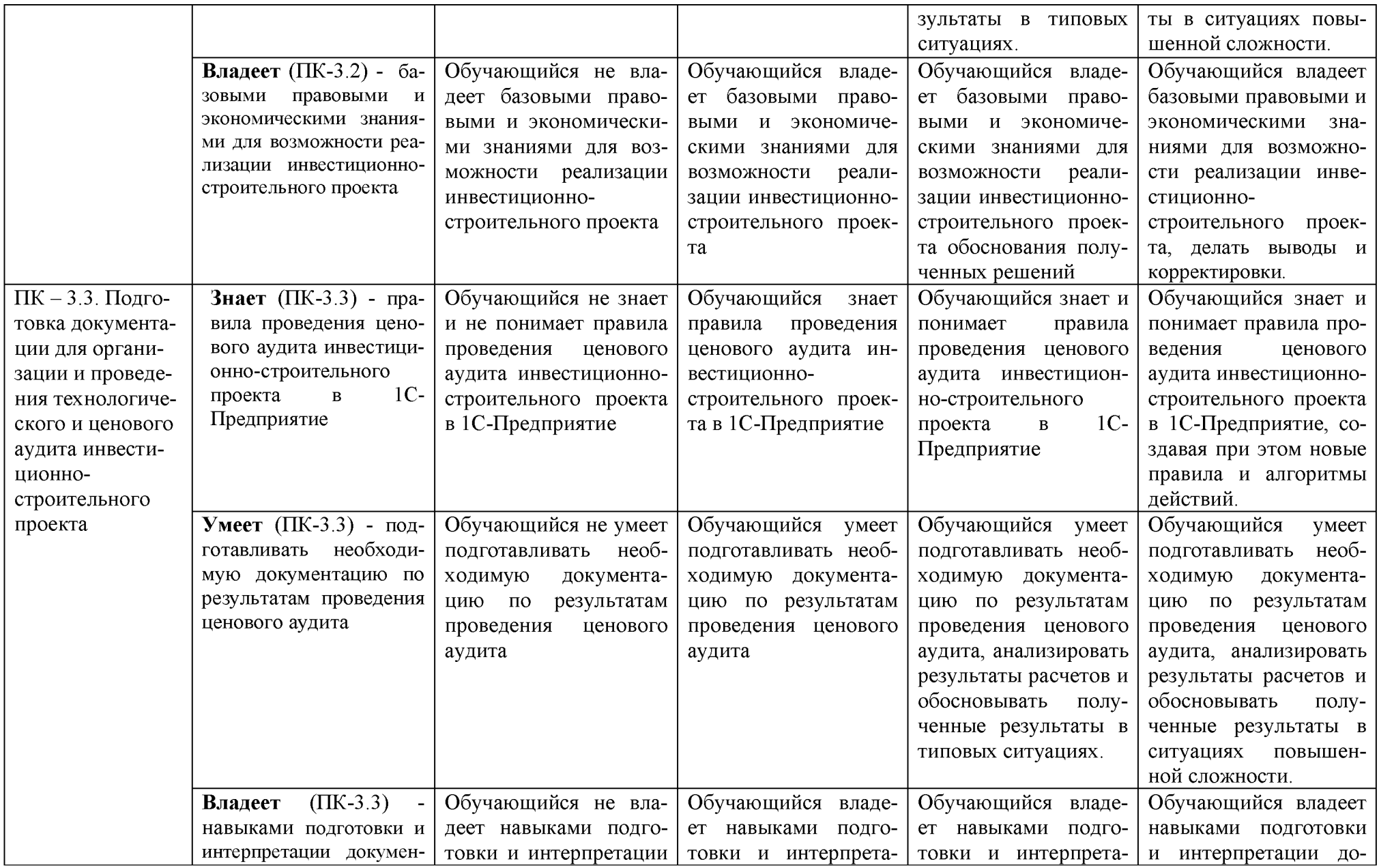

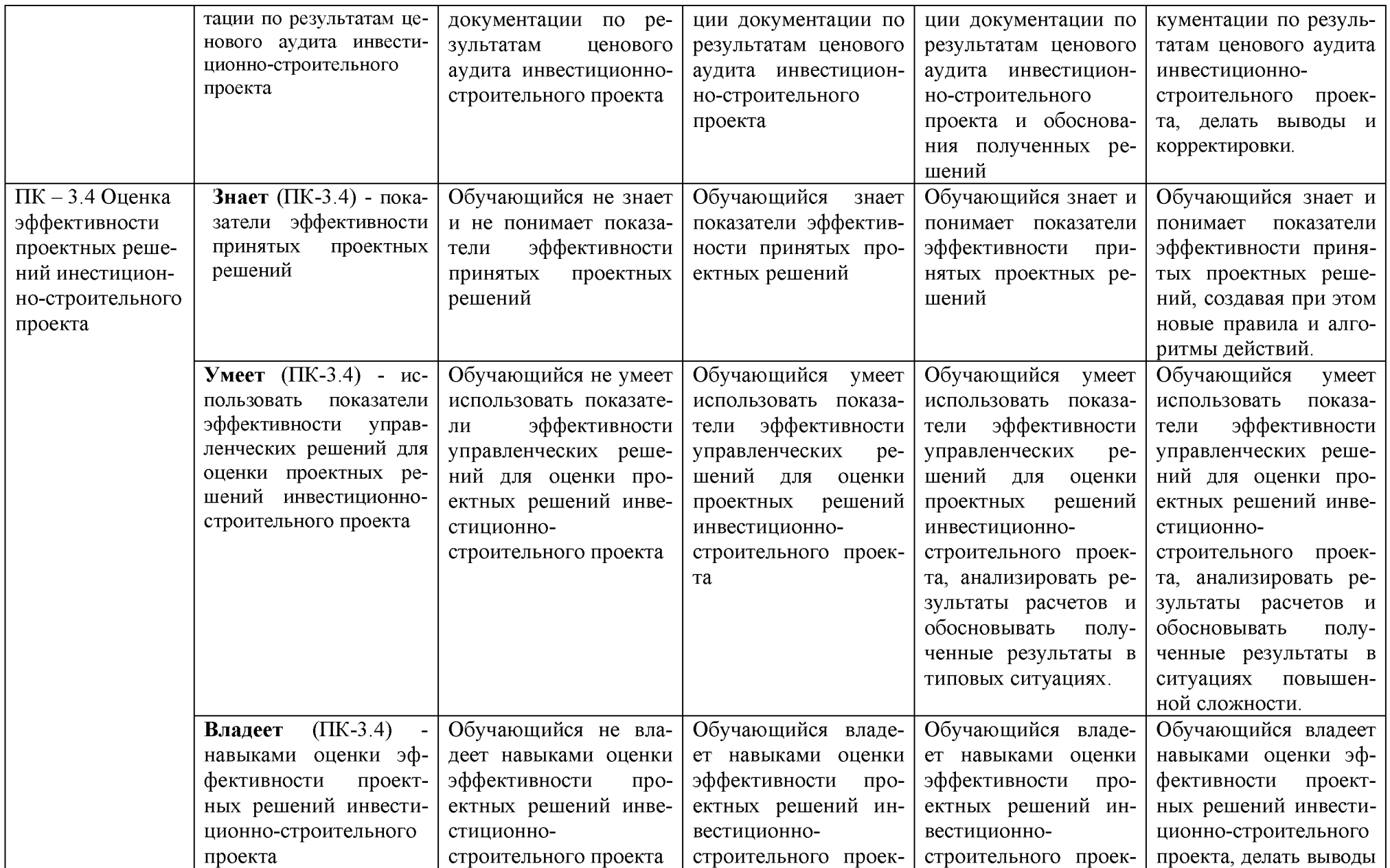

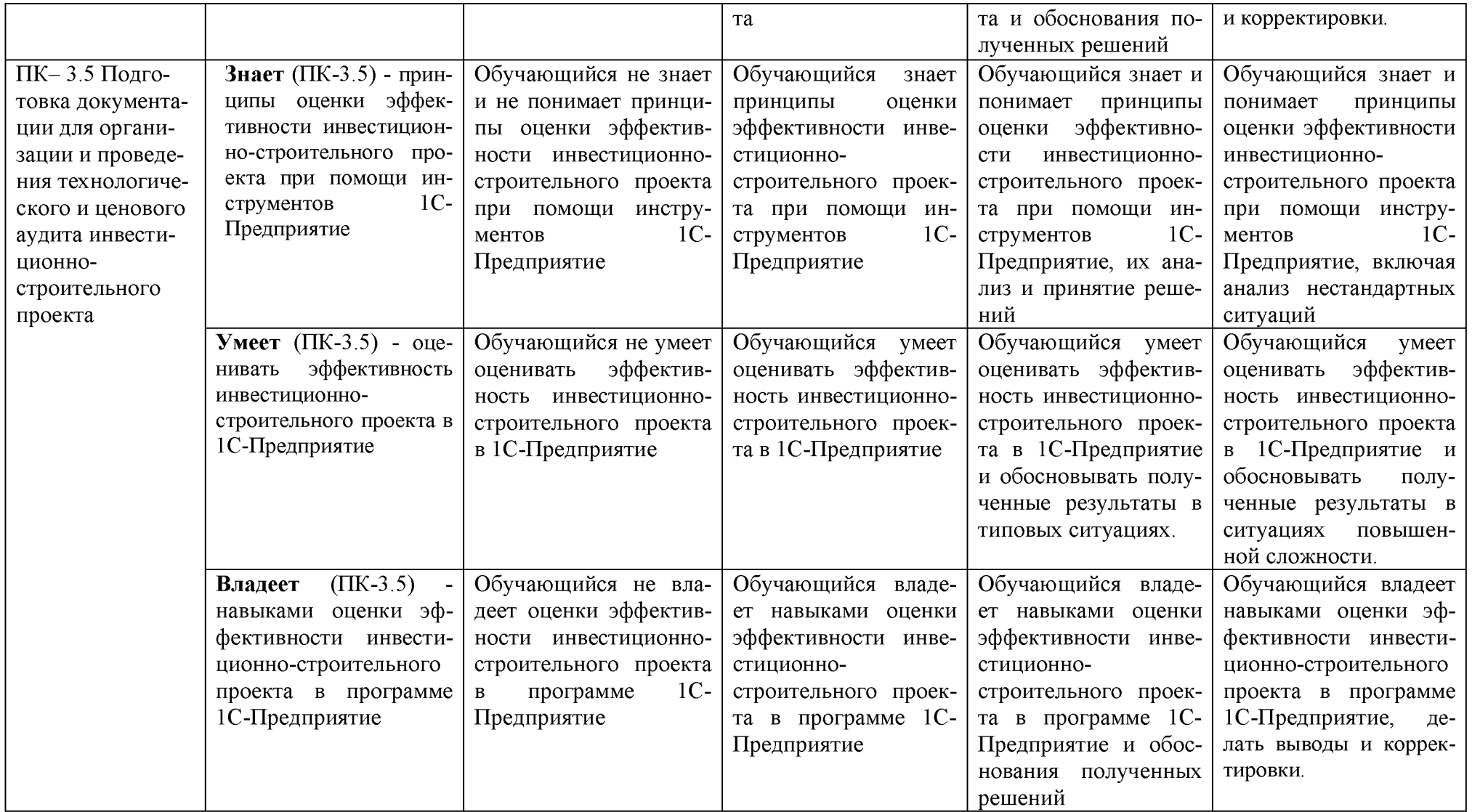

## **1.2.3. Шкала оценивания**

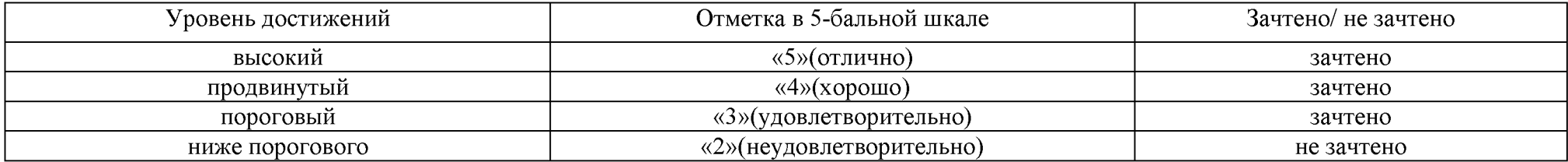

<span id="page-36-0"></span>**2.Типовые контрольные задания или иные материалы, необходимые для оценки знаний, умений, навыков, характеризующих этапы формирования компетенций в процессе освоения образовательной программы**

## **ТИПОВЫЕ ЗАДАНИЯ ДЛЯ ПРОВЕДЕНИЯ ПРОМЕЖУТОЧНОЙ АТТЕСТАЦИИ:**

## **2Л. Зачет**

*а) типовые вопросы к зачету ПК-3 (знать, уметь, владеть)*

- 1. Какие существуют режимы работы в программе "1C: Бухгалтерия 7.7."
- 2. В каком режиме следует выполнять ведение хозяйственных операций.
- 3. Для какой цели в окне запуска программы "1C: Предприятие" устанавливается флажок **"Монопольно".**
	- 4. Как создать новую информационную базу.
	- 5. План счетов и виды субконто.

6. Работа со справочниками: ввод нового элемента, новой группы, реорганизация справочника, уникальность кода.

- 7. Документы и журналы документов.
- 8. Хозяйственные операции и проводки.
- 9. Способы ввода хозяйственных операций.
- 10. Принцип печати документов в программе "1C: Бухгалтерия 7.7."
- 11. Отбор документов в "Журналах".
- 12. Редактирование документов.
- 13. Формирование отчёта "Кассовая книга".
- 14. Реализация операций удаления.
- 15. Реализация операций копирования.
- 16. Ввод документа на основании.
- 17. Формирование "Книги покупок".
- 18. Формирование Книги продаж.
- 19. Алгоритм начисление и выплаты заработной платы.
- 20. Где и как формируется учётная политика организации.
- 21. Что такое общая настройка системы
- 22. Общие сведения о работе с документами.
- 23. Групповые действия над документами.
- 24. Проведение документа.
- 25. Анализ информации и составление отчётности.
- 26. Стандартные отчёты.
- 27. Специализированные отчёты.
- 28. Регламентированные отчёты.
	- *в) критерии оценивания*

При оценке знаний на зачете учитывается:

1. Уровень сформированности компетенций.

2. Уровень усвоения теоретических положений дисциплины, правильность формулировки основных понятий и закономерностей.

- 3. Уровень знания фактического материала в объеме программы.
- 4. Логика, структура и грамотность изложения вопроса.
- 5. Умение связать теорию с практикой.
- 6. Умение делать обобщения, выводы.

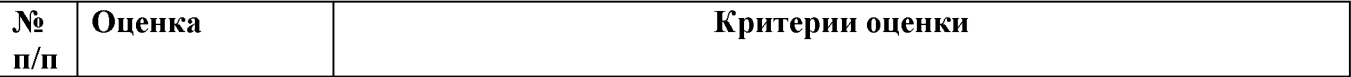

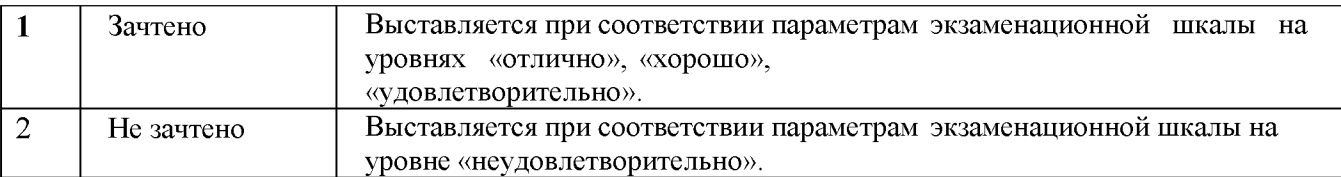

## **ТИПОВЫЕ ЗАДАНИЯ ДЛЯ ПРОВЕДЕНИЯ ТЕКУЩЕГО КОНТРОЛЯ:**

**2.2. Контрольная работа** *ПК-3 (знать, уметь, владеть)*

- *а) Темы контрольных работ*
- 1. 1. Ввод справочных данных при создании новой организации в типовой конфигурации программы 1C Предприятие: Управление строительной организацией
- 2. Заполнение справочников в 1C Предприятие: Управление строительной организацией.
- 3. Заполнение раздела «Учетная политика» в программе 1C Предприятие: Управление строительной организацией, как совокупность выбранных способов ведения учета на предприятии
- 4. Информационное обеспечение бухгалтерии с помощью БСС «Система Главбух»
- 5. Бухгалтерский учет в программе 1C Предприятие: Управление строительной организацией с использованием стандартных и ручных проводок.
- 6. Отражение особенностей учетной политики по бухгалтерскому и налоговому учету.
- 7. Разработка и настройка плана счетов бухгалтерского учета предприятия в программе 1C Предприятие: Управление строительной организацией
- 8. Учет операций по счетам в банках в системе программ 1C Предприятие: Управление строительной организацией. Работа с программой «Клиент банка»
- 9. Учет кассовых операций в программе 1C Предприятие: Управление строительной организацией
- 10. Расчеты с подотчетными лицами в программе 1C Предприятие: Управление строительной организацией
- 11. Учет основных средств в программе 1C Предприятие: Управление строительной организацией
- 12. Учет нематериальных активов в программе 1C Предприятие: Управление строительной организацией
- 13. Учет материалов в программе 1C Предприятие: Управление строительной организацией
- 14. Учет товаров, готовой продукции в программе 1C Предприятие: Управление строительной организацией
- 15. Учет выполнения работ, услуг сторонних организаций в программе 1C Предприятие: Управление строительной организацией Формирование финансового результата в программе 1C Предприятие: Управление строительной организацией

## *б) критерии оценивания*

Выполняется в письменной форме. При оценке работы студента учитывается:

1. Правильное раскрытие содержания основных вопросов темы, правильное решение задач.

2. Самостоятельность суждений, творческий подход, научное обоснование раскрываемой проблемы.

3. Правильность использования цитат (если цитата приводится дословно, то надо взять ее в кавычки и указать источник с указанием фамилии автора, названия произведения, места и города издания, тома, части, параграфа, страницы).

4. Наличие в конце работы полного списка литературы.

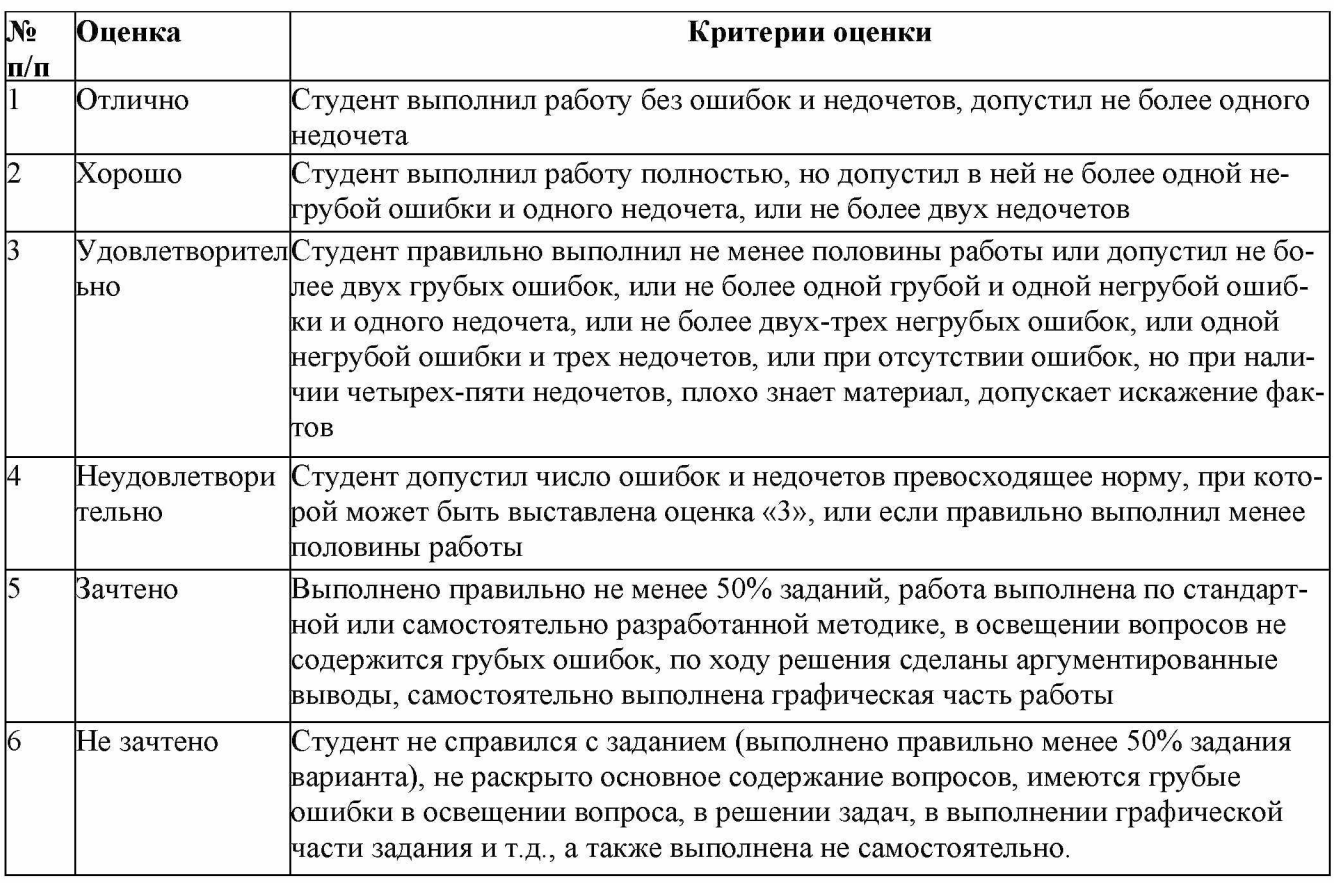

## **2.3. Тест**

*а)* Типовой комплект заданий для входного тестирования *(Приложение 1)*

Типовой комплект заданий для итогового тестирования *(Приложение 2)*

*б) критерии оценивания*

При оценке знаний оценивания тестов учитывается:

1. Уровень сформированности компетенций.

2. Уровень усвоения теоретических положений дисциплины, правильность формулировки основных понятий и закономерностей.

- 3. Уровень знания фактического материала в объеме программы.
- 4. Логика, структура и грамотность изложения вопроса.
- 5. Умение связать теорию с практикой.
- 6. Умение делать обобщения, выводы.

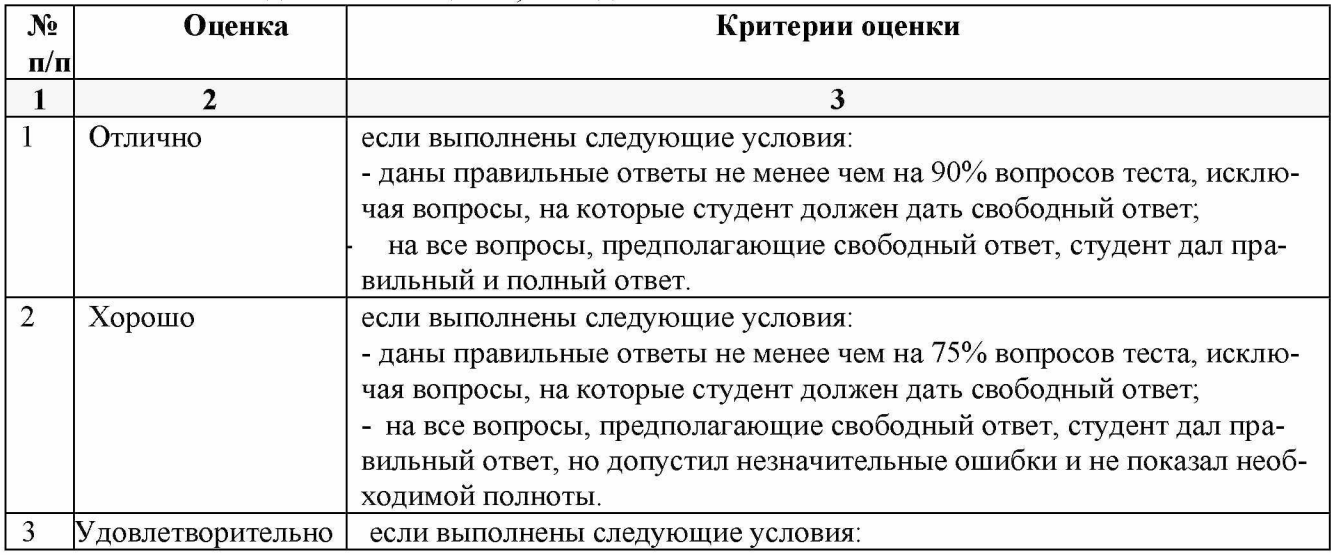

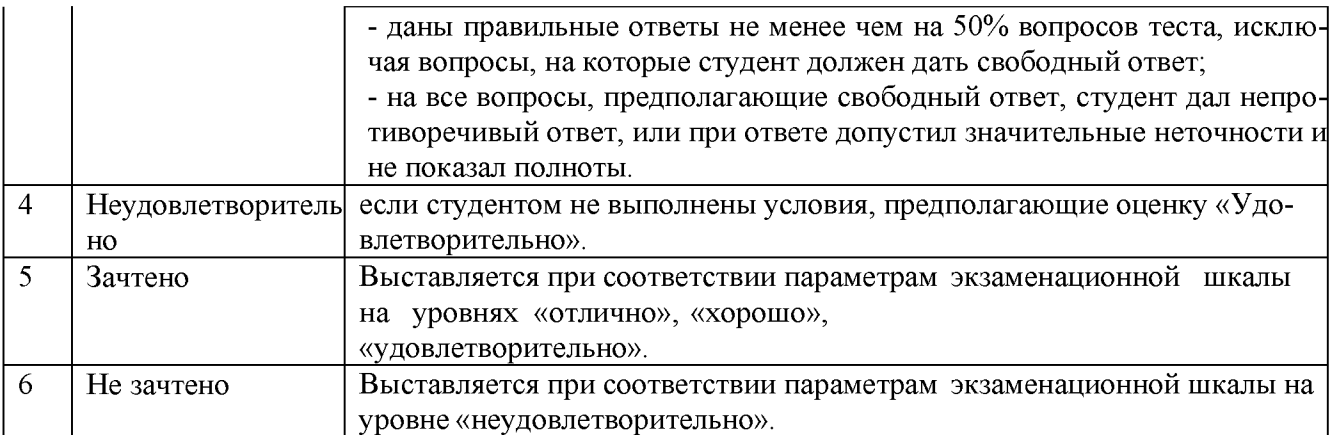

## <span id="page-39-0"></span>3. Перечень и характеристики процедуры оценивания знаний, умений, навыков, характеризующих этапы формирования компетенций

Процедура проведения текущего контроля успеваемости и промежуточной аттестации обучающихся по дисциплине регламентируется локальными нормативными актами.

#### Перечень и характеристика процедуры текущего контроля и промежуточной аттестации

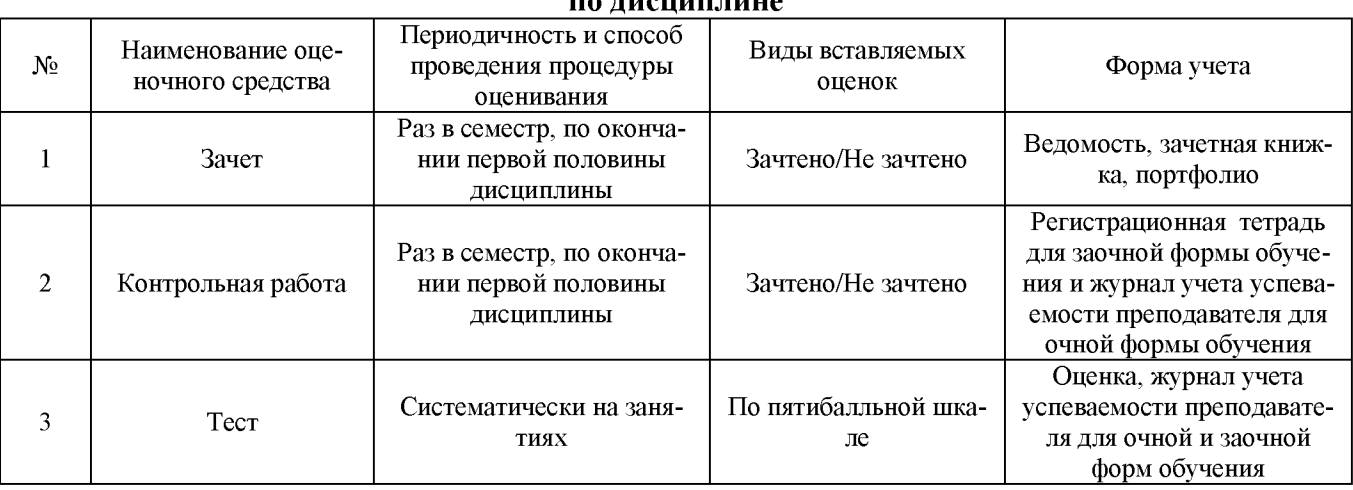

## **Типовой комплект заданий для входного тестирования**

### **1. Имущество организации группируется по:**

- Новизне, частоте использования и ценности

- Назначению, важности для организации и способу начисления амортизации

+ Составу, функциональной роли и источникам образования

### **2. После окончания амортизационного периода амортизация:**

- + Перестает начисляться
- Начисляется в меньшем размере
- Начисляется в прежнем размере, но реже

### **3. Под методом бухгалтерского учета понимают:**

- Действующее законодательство в сфере бухгалтерского учета

+ Совокупность способов и приемов, помогающих познавать объекты (предметы) бухгалтерского учета

- Способ ведения бухгалтерского учета в организации

### **4. К элементам метода бухгалтерского учета относятся:**

+ Документирование, инвентаризация, оценка, калькуляция, счета, двойная запись, баланс, отчетность

- Дебет, кредит, прибыль, убытки, баланс, активы, пассивы

- Синтетический и аналитический учет, активные и пассивные счета

### **5. Полная себестоимость продукции определяется путем суммирования:**

- Всех затрат на производство продукции, исчисленных методом калькулирования

+ Производственной себестоимости и внепроизводственных затрат, которые относятся к реализации продукции

- Производственной себестоимости и потерь от брака

### **6. Предметом бухгалтерского учета является:**

+ Финансово-хозяйственная деятельность организации

- Пополнение денежных фондов организации

- Правильный расчет налогов в пользу бюджета

### **7. Основным измерителем бухгалтерского учета является:**

- Нормативно-технический
- + Денежный
- Натурально-вещественный

### **8. Бухгалтерский учет необходим для:**

- Оценки фактического финансового состояния организации

+ Сбора, регистрации и оценки информации в денежном выражении о состоянии имущества, обязательств организации и их изменениях

- Учета движения материальных, финансовых и трудовых ресурсов организации

### **9. Отличительная черта бухгалтерского учета - это:**

- Обязательное документальное подтверждение регистров

- Быстрота получения информации
- + Использование специфических методов сбора и обработки информации

## **10. Способы ведения бухгалтерского учета:**

+ Регламентируются учетной политикой организации

- Выбираются по желанию главного бухгалтера индивидуально для каждой хозяйственной операции

- Определяются местным налоговым органом

## **11. Какой вид учета выполняет организующую роль в народном хозяйстве?**

- Оперативный
- Производственный
- + Статистический

## **12. Укажите понятие, не имеющее отношение к бухгалтерскому балансу:**

- + Хозяйственная операция
- Внеоборотные активы
- Отложенные налоговые обязательства

## **13. Раздел III плана счетов РФ называется:**

- Готовая продукция и товары
- + Затраты на производство
- Производственные запасы

### **14. Назначение оборотно-сальдовой ведомости заключается в:**

+ Проверке правильности остатков и оборотов по счетам бухгалтерского учета за определенный период

- Определении расходов и доходов по управлению и обслуживанию основного производства

- Проверке правильности корреспонденции счетов

### **15. В период инфляции в значительной степени поможет увеличить прибыль такой способ учета материалов как:**

- ЛИФО
- По средневзвешенной себестоимости
- $+$  ФИФО

## **16. На основании каких первичных документов и регистров осуществляется запись по синтетическому счета 51 «Расчетные счета»?**

- + Платежные поручения, выписки с расчетных счетов
- Товарно-транспортные накладные, справки от поставщиков
- Выписки с расчетных счетов, учетные карточки

## **17. В активе баланса отражают:**

- Долгосрочные и краткосрочные обязательства
- Капитал и резервы, внеоборотные активы
- + Оборотные и внеоборотные активы

### **18. Незавершенное производство - это:**

- + Предметы труда, которые находятся в обработке на рабочих местах
- Оборотные активы сферы обращения
- Сырье и материалы, находящиеся на общезаводских складах

## **Типовой комплект заданий для итогового тестирования** ПК-3 (знать, уметь, владеть)

# **1. Чем могут помочь автоматизированные системы бухгалтерского учета?**

- a. Помочь подготовить и сохранить в электронном виде первичные и отчетные документы, а также бланки часто повторяющихся форм с уже сформированными реквизитами предприятия
- b. Отличать наличием развитого языка макропрограммирования и средств настройки, что позволяет адаптировать их к особенностям учета в любом предприятии
- c. Количественно различать цифры, используемых для изображения чисел в данной системе счисления.
- d. Вес каждой цифры изменяется в зависимости от ее положения (позиции) в последовательности цифр, изображающих число.

## **2. Сколько этапов развития прошли Российские автоматизированные бухгалтерские системы?**

- a . 1
- b. 2
- c . 3
- d. 4

# **3. Что должны уметь делать компьютерные бухгалтерские системы?**

- a. Правильно производить арифметические расчеты
- b. Обеспечивать подготовку, заполнение, проверку и распечатку первичных и отчетных документов произвольной формы
- c. Осуществлять безошибочный перенос данных из одной печатной формы в другую
- d. Производить накопление итогов и исчисление процентов произвольной степени сложности
- e. Обращаться к данным и отчетам за прошлые периоды
- f. Количество различных цифр, использовать для изображения чисел в данной системе счисления.

## **4. Что должны использовать модули системы, обеспечивающие проведение расчетов, суммирование итогов и начисление процентов?**

- a. Правильно производить арифметические расчеты
- b. Помочь подготовить и сохранить в электронном виде первичные и отчетные документы, а также бланки часто повторяющихся форм с уже сформированными реквизитами предприятия
- **5. Данная программа отличается следующими качествами: широкие возможности ведения планов счетов, поддержка ведения многомерной аналитики, реализация системы регистрации проводок в операции, реализация единого механизма построения отчетов.**
	- a. 1C: Предприятие
	- b.  $B3CT-4$
	- c. Склад
	- d. Обработка авизо
- **6. Какие разделы бухгалтерского учета могут использоваться в системе «1C Предприятие: Управление строительной организацией»?**
- a. Учет операций по кассе и банку
- b. Учет валютных операций
- c. Учет основных средств и нематериальных активов
- d. Учет материалов, товаров, услуг и производства продукции
- e. Учет взаиморасчетов по заработной плате
- f. Учет расчетов по заработанной плате
- g. Расчет с бюджетом и других разделов учета
- h. Учет двоичной системы счисления

## *ПК-14 (уметь)*

## *I.* **Константы это ... (дополните данное определение)**

- a. Постоянные (условно постоянные величины)
- b. Списки однородных элементов данных используются для хранения нормативносправочной информации
- c. Служат для ввода информации о совершённых хозяйственных операциях
- d. Списки объектов данных типа «Документ». Они служат для работы с документами.

## **8. Режим Конфигуратор .... (дополните данное определение)**

- a. Позволяет настраивать компоненты системы автоматизации и запоминать их в специальной базе данных
- b. Предназначен для непосредственного использования созданной настройки в работе с целью ввода, обработки хранения и выдачи сводной информации к деятельности предприятия
- c. Используется для выполнения различных действий над информационной базой
- d. Средств накопления оперативной информации о наличии и движении средств

## **9. Режим Пользователь .... (дополните данное определение)**

- a. Позволяет настраивать компоненты системы автоматизации и запоминать их в специальной базе данных
- b. Предназначен для непосредственного использования созданной настройки в работе с целью ввода, обработки хранения и выдачи сводной информации к деятельности предприятия
- c. Используется для выполнения различных действий над информационной базой
- d. Средств накопления оперативной информации о наличии и движении средств

## **10. Справочники ... (дополните данное определение)**

- a. Постоянные (условно постоянные величины
- b. Списки однородных элементов данных используются для хранения нормативно-справочной информации
- c. Служат для ввода информации о совершённых хозяйственных операциях
- d. Списки объектов данных типа «Документ». Они служат для работы с документами.

## **II. Документы ... (дополните данное определение)**

- a. Постоянные (условно постоянные величины)
- b. Списки однородных элементов данных используются для хранения нормативносправочной информации
- c. Списки объектов данных типа «Документ». Они служат для работы с документами.
- d. Служат для ввода информации о совершённых хозяйственных операциях

## **12. При выдаче оплаченных авиабилетов в программе 1C: Предприятие: Управление строительной организацией делается запись по кредиту счета 50 "Касса", субсчет 3 "Денежные документы" и дебету счета ...**

- а. 25 "Общепроизводственные расходы"
- a. 26 "Общехозяйственные расходы"
- b. 71 "Расчеты подотчетными лицами"
- c. 76 "Расчеты разными кредиторами и дебиторами

## **13. Поступление денежных средств от продажи объектов основных средств в программе 1C Предприятие: Управление строительной организацией отражается записью:**

- a. Д-т сч. 50 "Касса" К-т сч. 90 "Продажи"
- b. Д-т сч. 50 "Касса" К-т сч. 91 "Прочие доходы и расходы"
- c. Д-т сч. 50 "Касса" К-т сч. 71 "Расчеты с подотчетными лицами"

## **14. Выявленные излишки денег в кассе в программе 1СПредприятие: Управление строительной организацией отражаются записью:**

- a. Д-т сч. 50 "Касса" К-т сч. 91 "Прочие доходы и расходы"
- b. Д-т сч. 50 "Касса" К-т сч. 99 "Прибыли и убытки"
- c. Д-т сч. 50 "Касса" К-т сч. 79 "Внутрихозяйственные расчеты"

**15. Расходы, уплаченные банкам за открытие и ведение расчетных счетов в программе 1C Предприятие: Управление строительной организацией, относятся в дебет счета ...**

- a. 20 "Основное производство"
- b. 25 "Общепроизводственные расходы"
- c. 26 "Общехозяйственные расходы"
- d. 51 "Расчетные счета"
- **16. Программный продукт 1C Предприятие: Управление строительной организацией открывает возможность пользователю составить 4 документа, необходимых для проведения процедуры инвентаризации:**
	- a. Инвентаризационная опись форма ИНВ-3;
	- b. Инвентаризация товаров на складе опись произвольной формы;
	- c. Приказ о проведении инвентаризации форма ИНВ-22;
	- d. Сличительная ведомость форма ИНВ-9.
	- e. Инвентарная расписка.
	- **12. Для того чтобы сделать инвентаризацию в 1C Предприятие: Управление строительной организацией, необходимо перейти в раздел меню «Склад». В открывшемся списке выбрать пункт:**
	- a. Инвентаризация товаров;
	- b. Оприходование товаров;
	- c. Перемещение товаров.
	- **13. Налогом облагаются все выявленные излишки по товарно-материальным ценностям, поэтому учитывать положительный результат проведения инвентаризации необходимо:**
	- a. в составе доходов при заполнении налогового отчета по налогу на прибыль
	- b. в составе имущества налогового отчета по имуществу организаций
	- c. в составе безвозмездного получения имущества налогового отчета по налогу на прибыль
	- **14. По результатам инвентаризации для определения суммы остатков товаров на складе, в общем по предприятию формируются:**
- a. Оборотно сальдовые ведомости
- b. Инвентаризационной ведомости.
- c. Карточка по субконто
- **15. На расходы................. относить недостачи по товарам с количеством в штуках либо по товарам, отраженным на счетах учета в фасованном виде:**
- a. Следует
- b. Не следует
- **16. Для формирования платежного поручения при перечислении налогов (сборов) в программе "1C Предприятие: Управление строительной организацией необходимо сделать следующее (вставьте пропущенное слово):**
- 1. Меню: Банк и касса Банк ...................
- 2. Кнопка "Создать". Вид операции ".....................".
- 3. Заполните все необходимые реквизиты, используя гиперссылки документа м м
- 4. Далее кнопка для сохранения документа "......................".
- 5. Для вывода документа в печатный формат нажмите кнопку "......................"
- **17. Для того чтобы провести хозяйственную операцию взнос наличными на расчетный счет, необходимо сделать следующее (вставьте пропущенное слово):**
- a. Меню: Банк и касса Касса ..........................
- b. Кнопка ".......................".
- c. Вид операции ".............................. ".
- **18. Если платежным поручением оформляется платеж в бюджет то в соответствии с действующим законодательством должны быть заполнены дополнительные реквизиты:**
- a. КБК код бюджетной классификации.
- b. Код ОКТМО указывается код территории (населенного пункта), на которой мобилизуются средства.
- c. УИН уникальный идентификатор начисления.
- d. Реквизиты ИНН плательщика, КПП Плательщика.
- **19. При заполнении платежных поручений на перечисление налогов и страховых взносов анализируются остатки по счету:**
- a. 68 "Расчеты с бюджетом по налогам и сборам"
- b. 69 "Расчеты с внебюджетными фондами"
- c. 76 "Расчеты с прочими дебиторами и кредиторами"

### **20. Какой документ не оформляется при продаже товаров клиентам:**

- a. Список сотрудников
- b. Товарная накладная

Счет- фактура

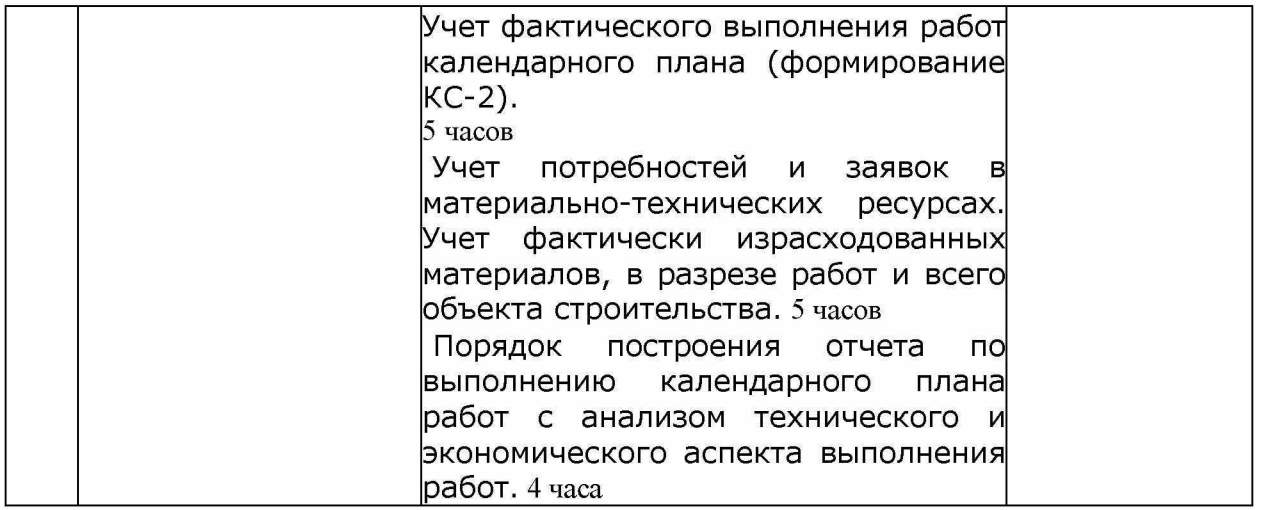

# Заочная форма обучения

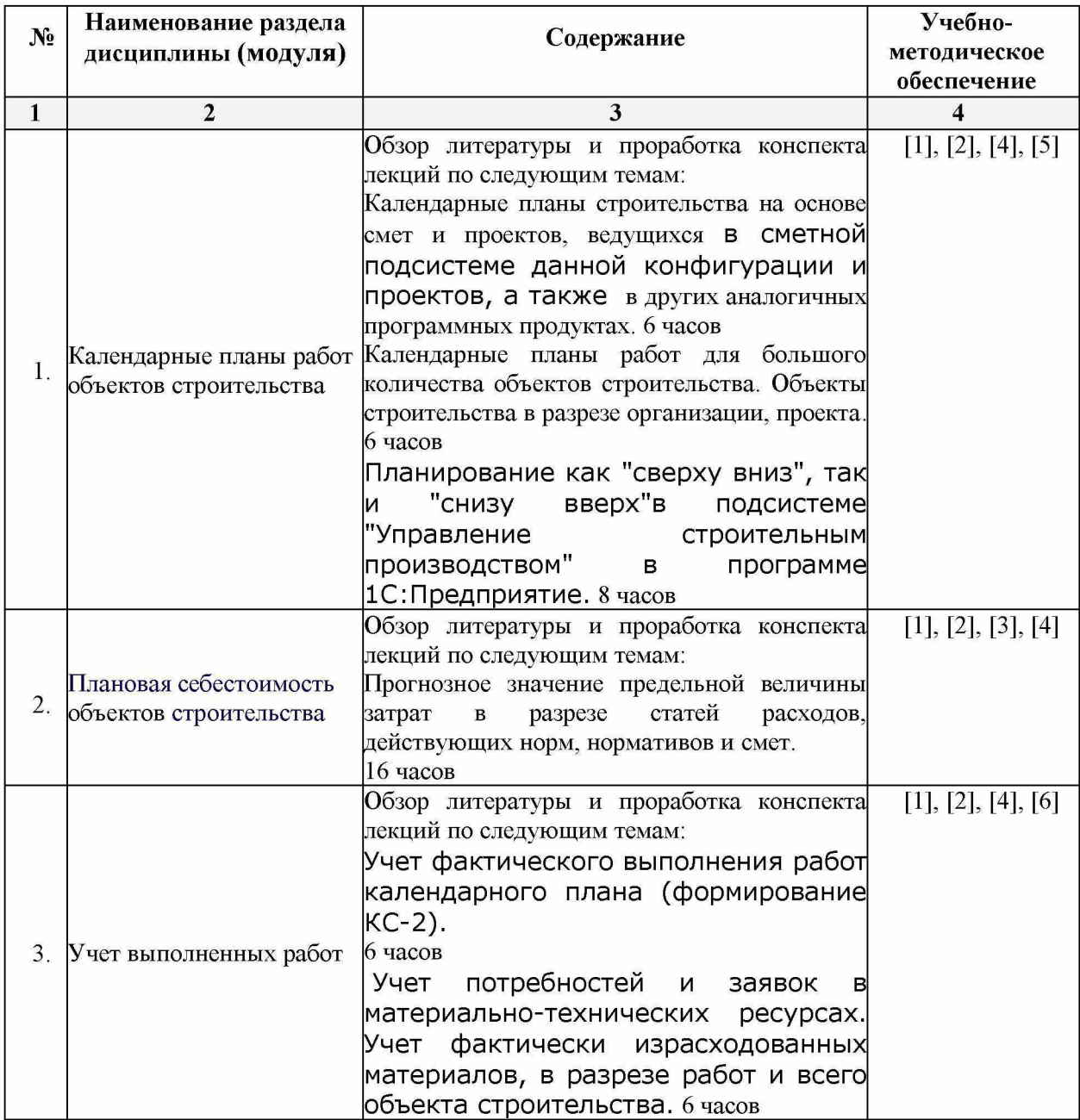